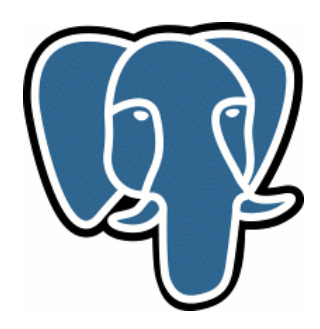

# **Индексный поиск по регулярным выражениям**

Александр Коротков Интаро Софт

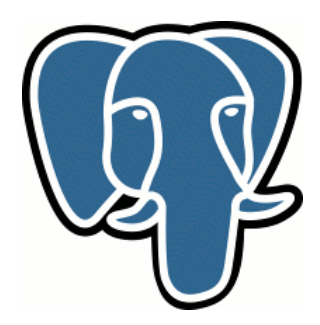

# **Введение**

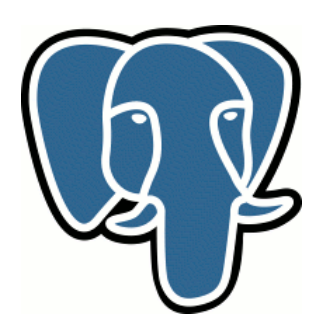

# **Регулярные выражения**

- Мощный инструмент обработки текстовой информации
- Основаны на математической лингвистике
- Выражают тот же класс языков, что и лингвистические автоматы

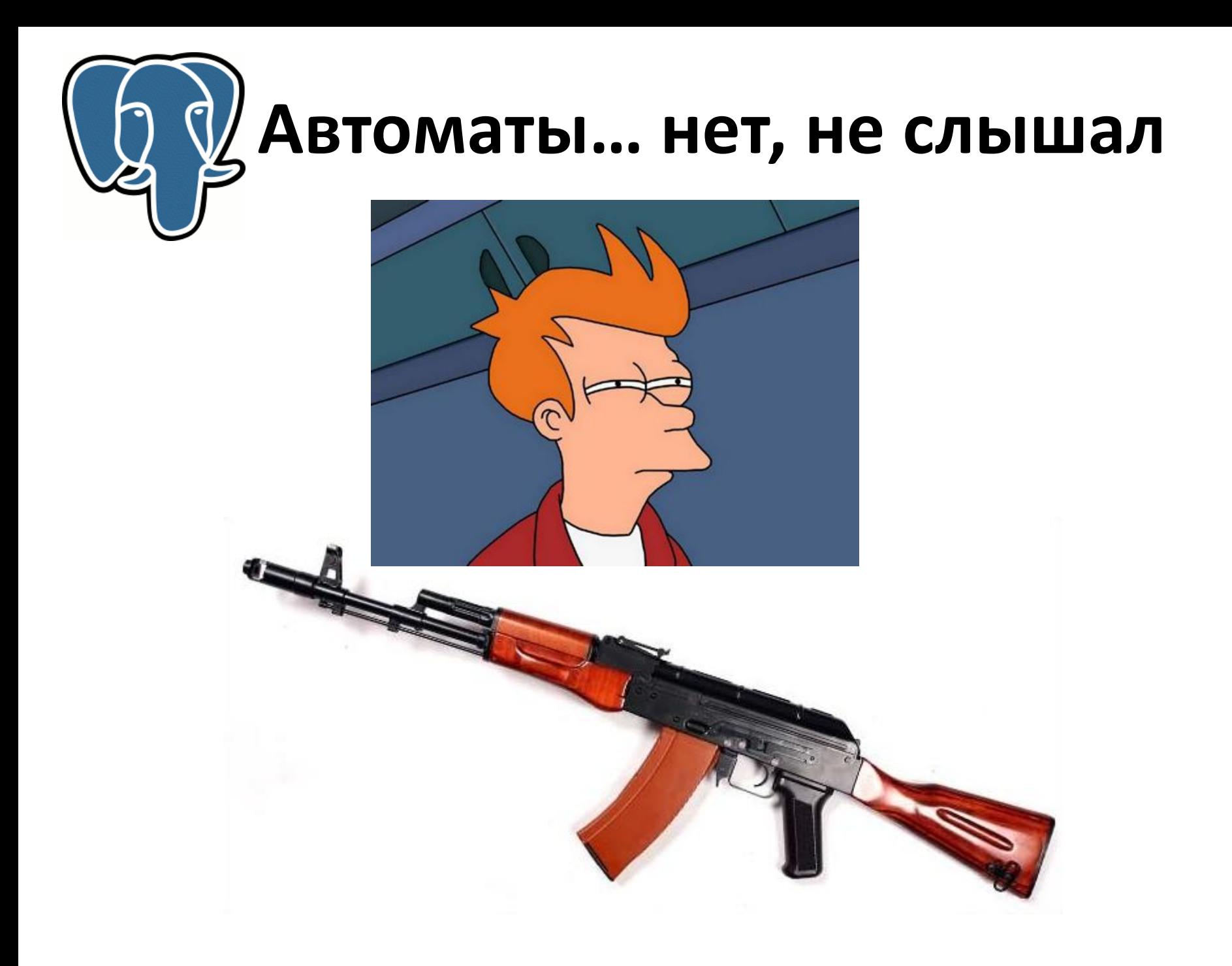

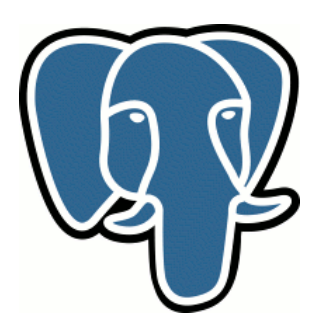

#### **Итак… автоматы**

- Регулярное выражение может быть преобразовано в лингвистический автомат
- Такое преобразование используется в «движках» регулярных выражений

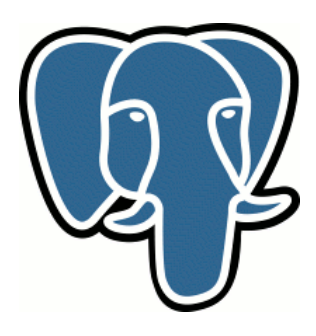

#### **Итак... автоматы**

- Автомат это ориентированный граф, вершины которого – «состояния», а дуги – «переходы», помеченные символами.
- Выделяются начальное состояние и конечное состояние
- Автомат «читает» строку.

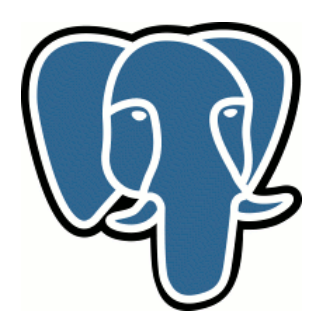

 $/a(bc)*d/$ 

#### становится

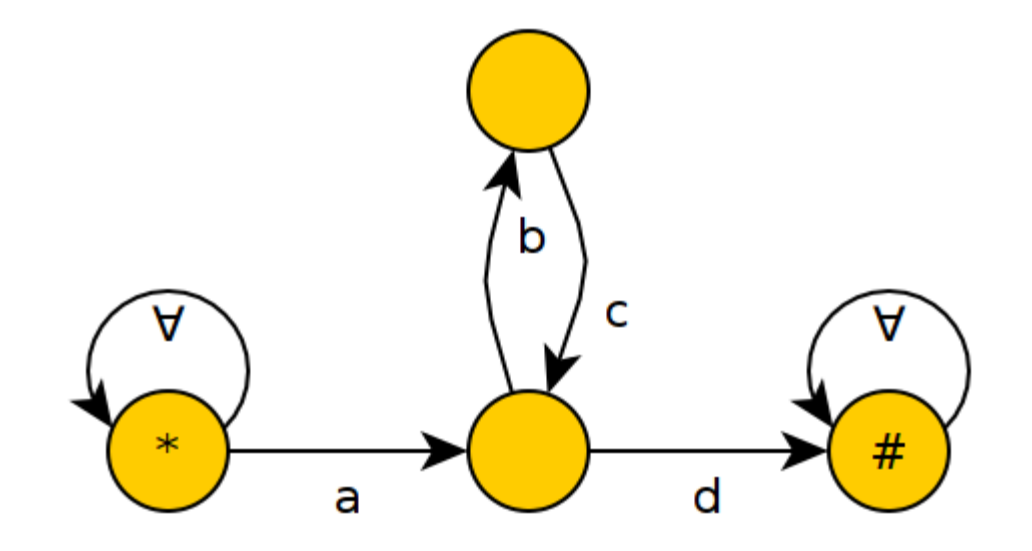

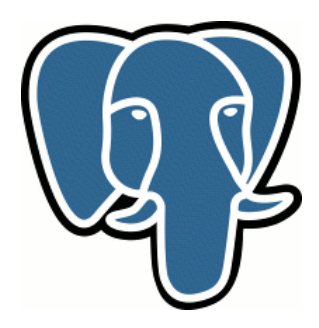

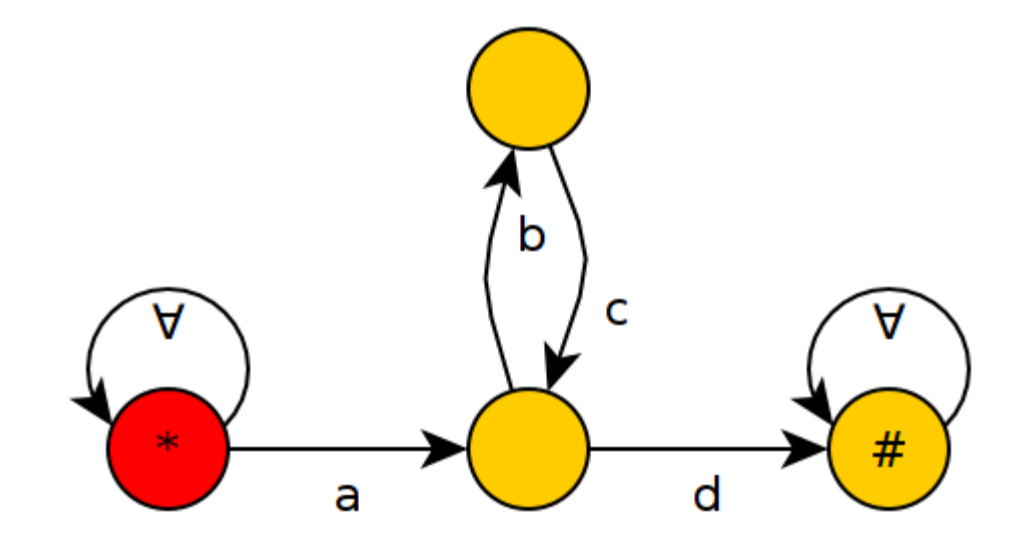

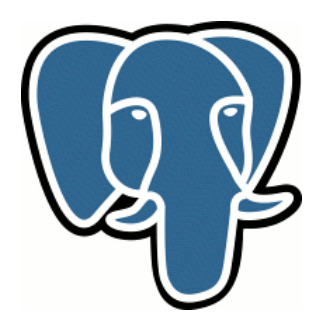

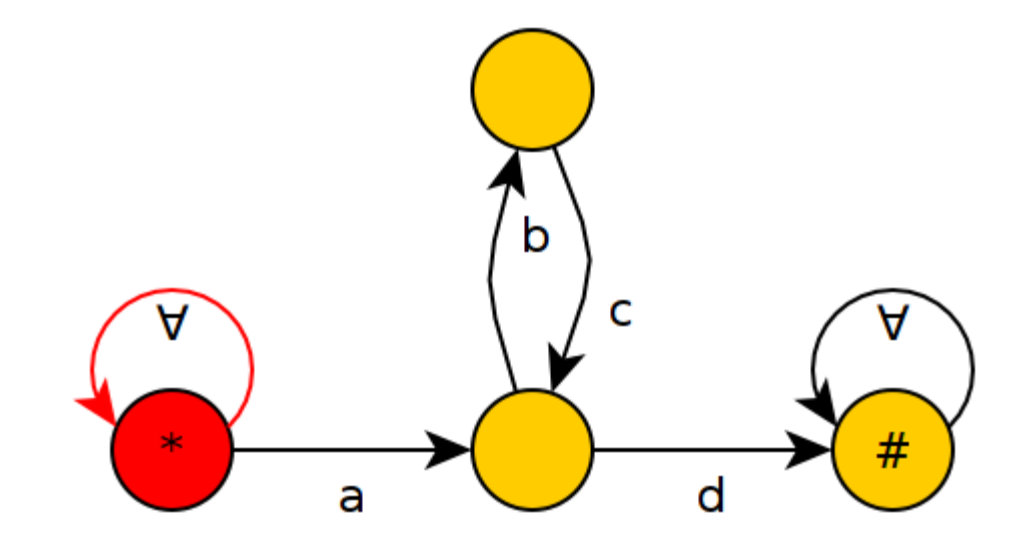

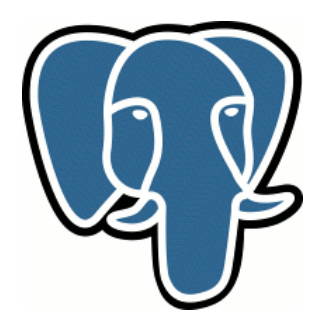

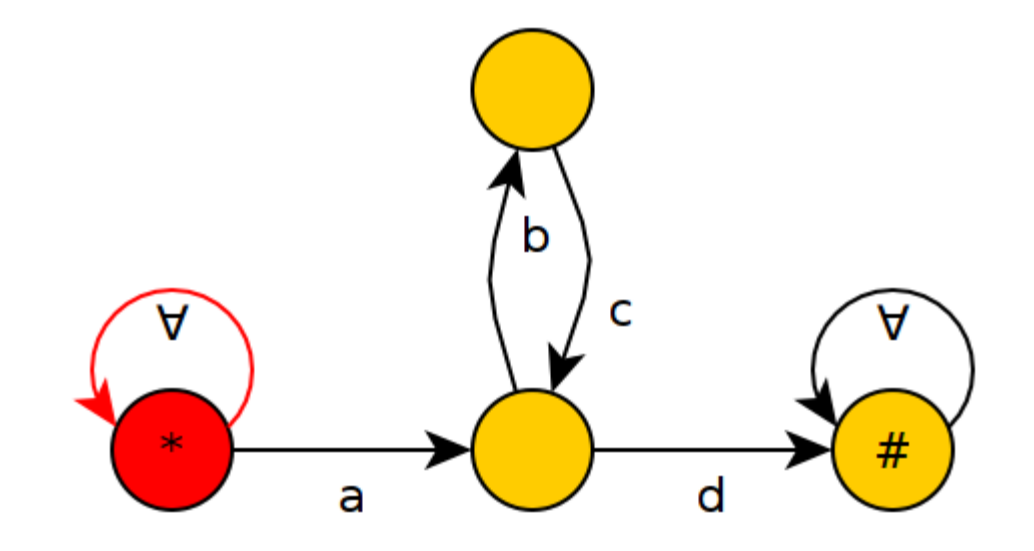

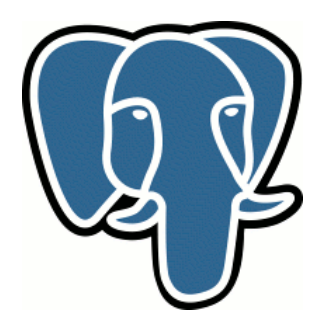

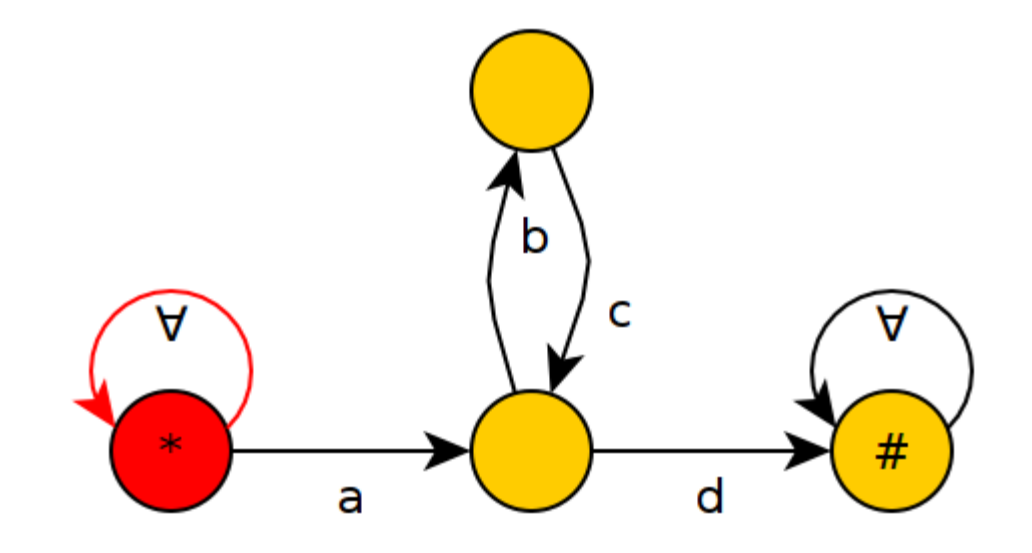

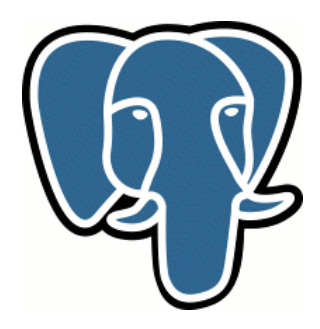

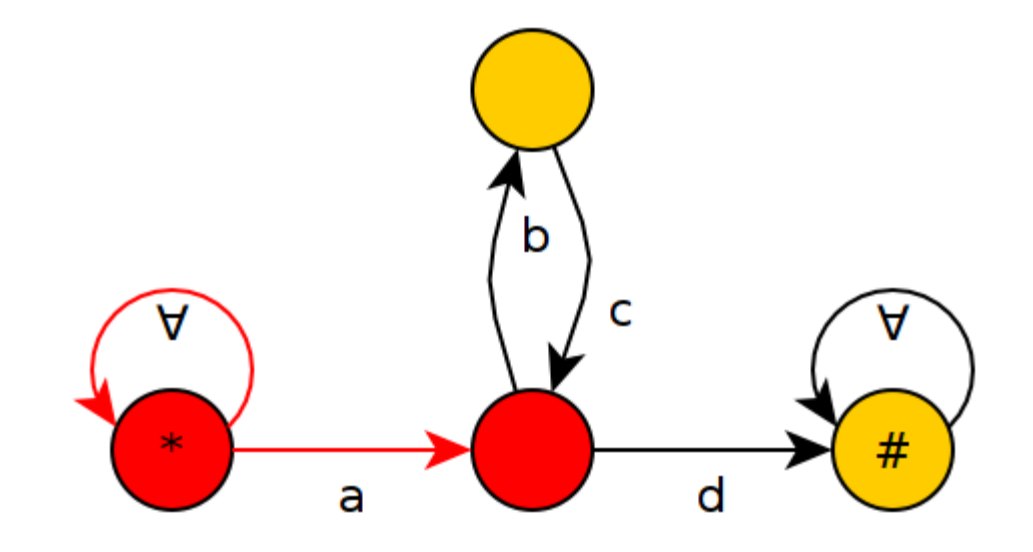

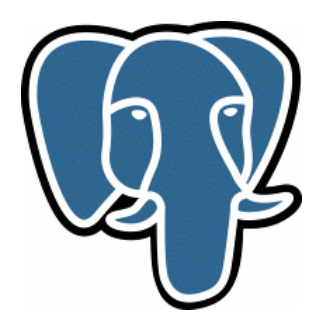

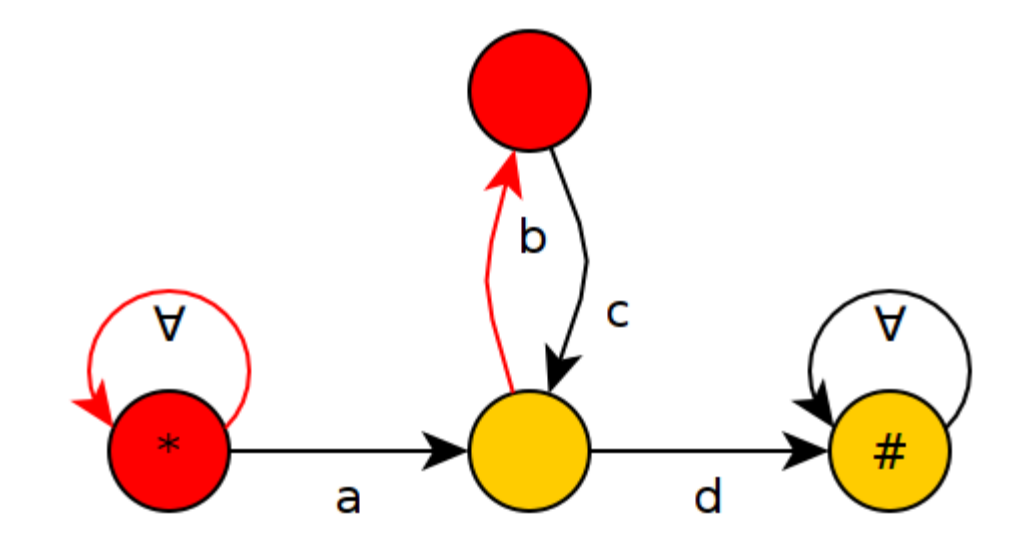

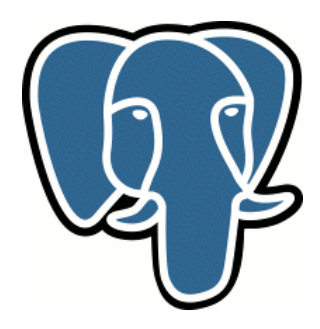

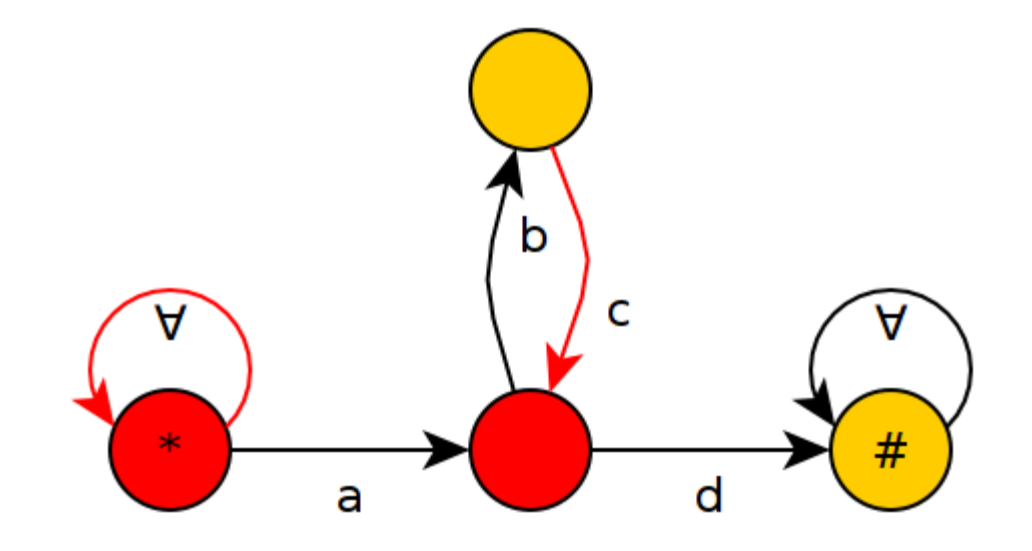

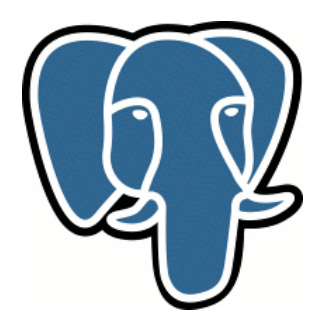

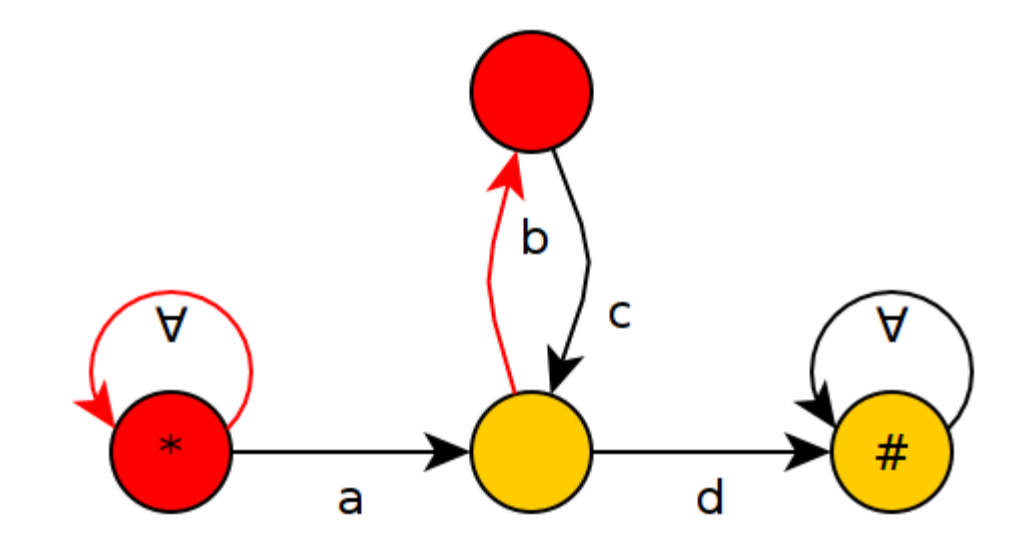

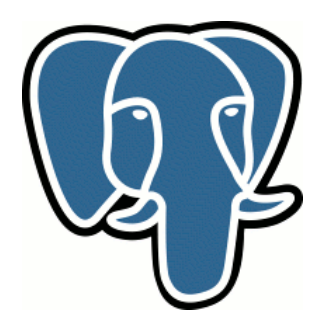

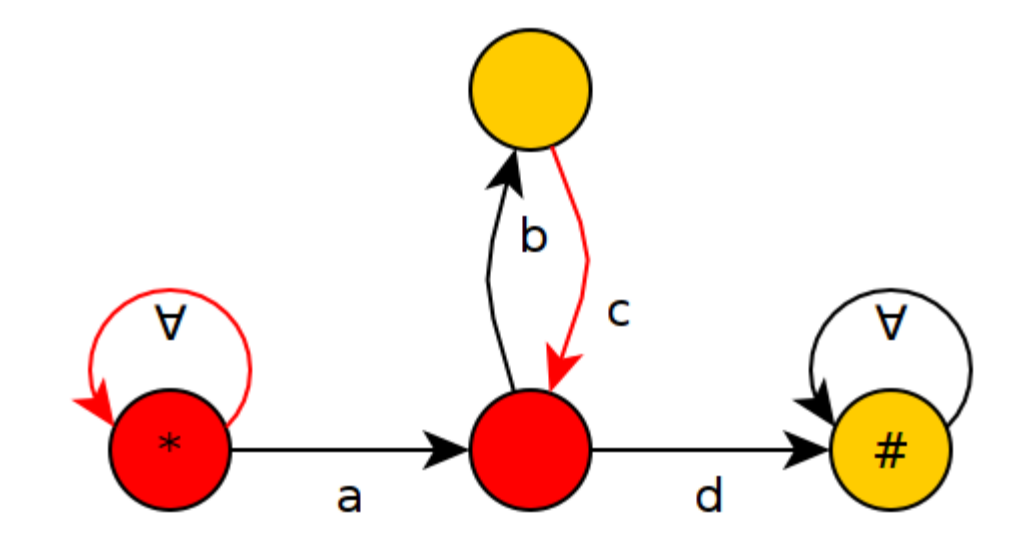

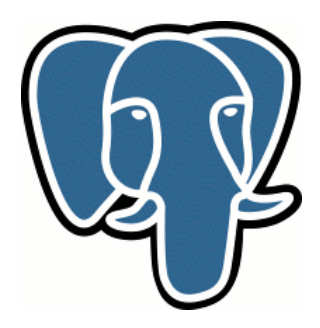

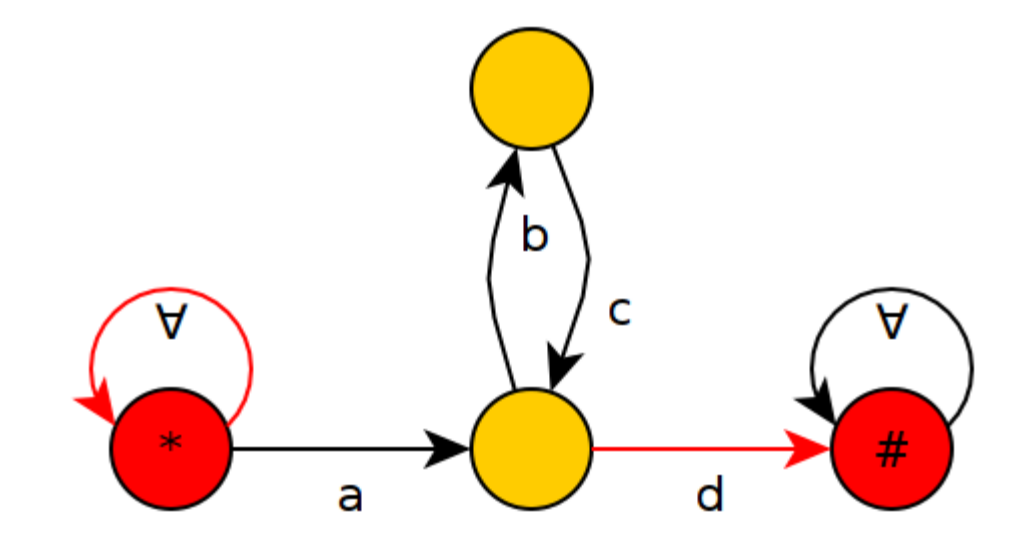

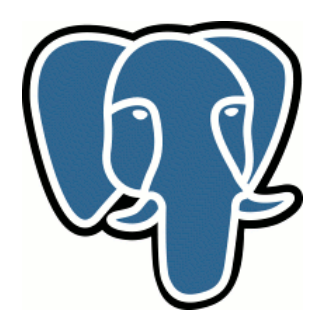

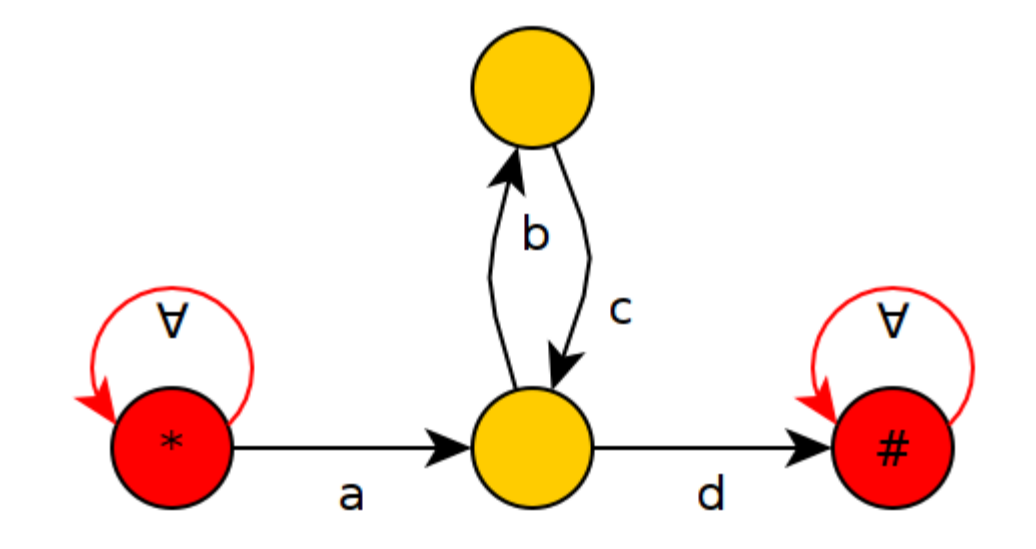

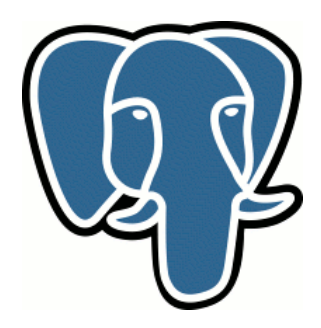

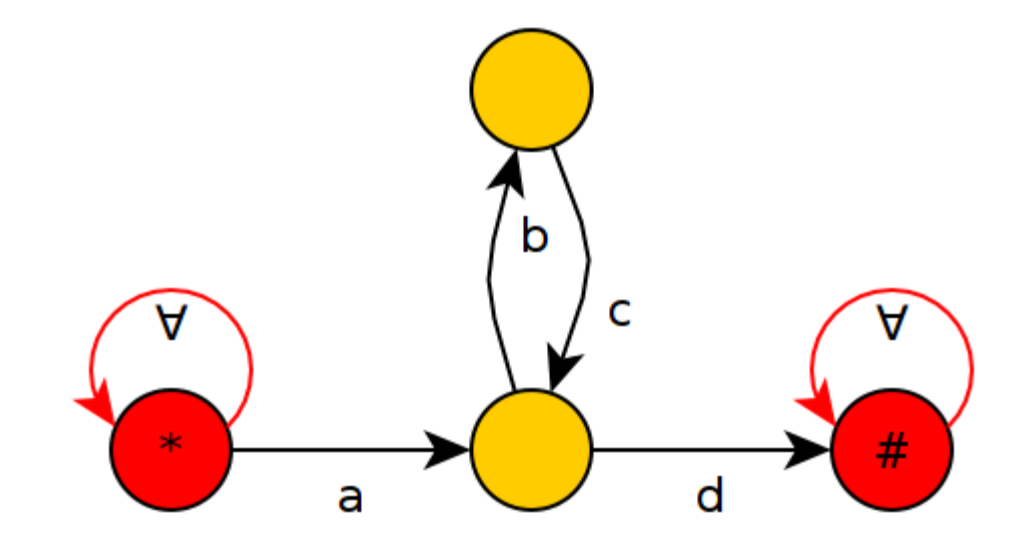

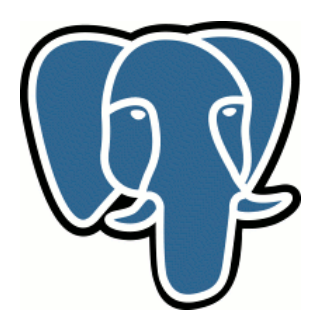

xyzabcbcdxyz Ура! Подходит!

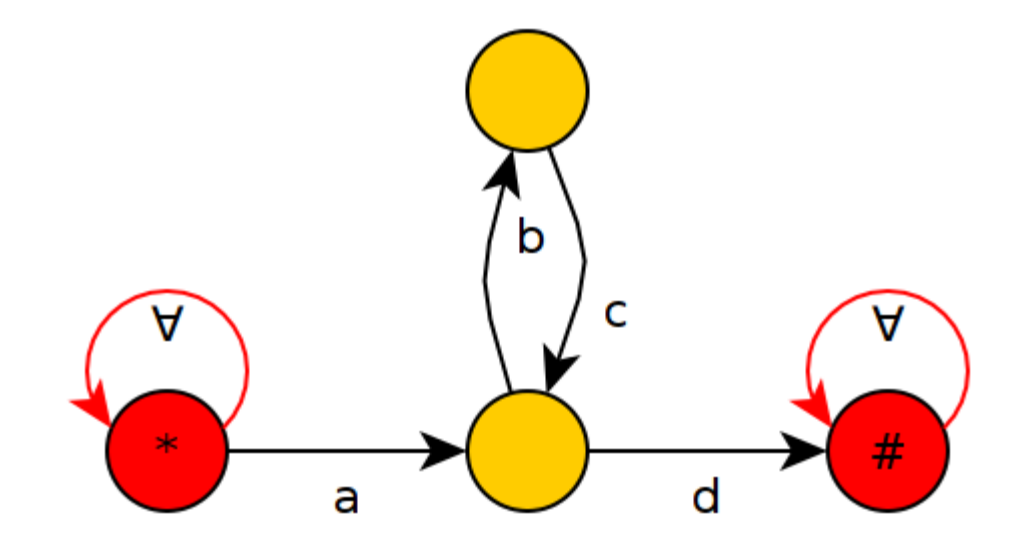

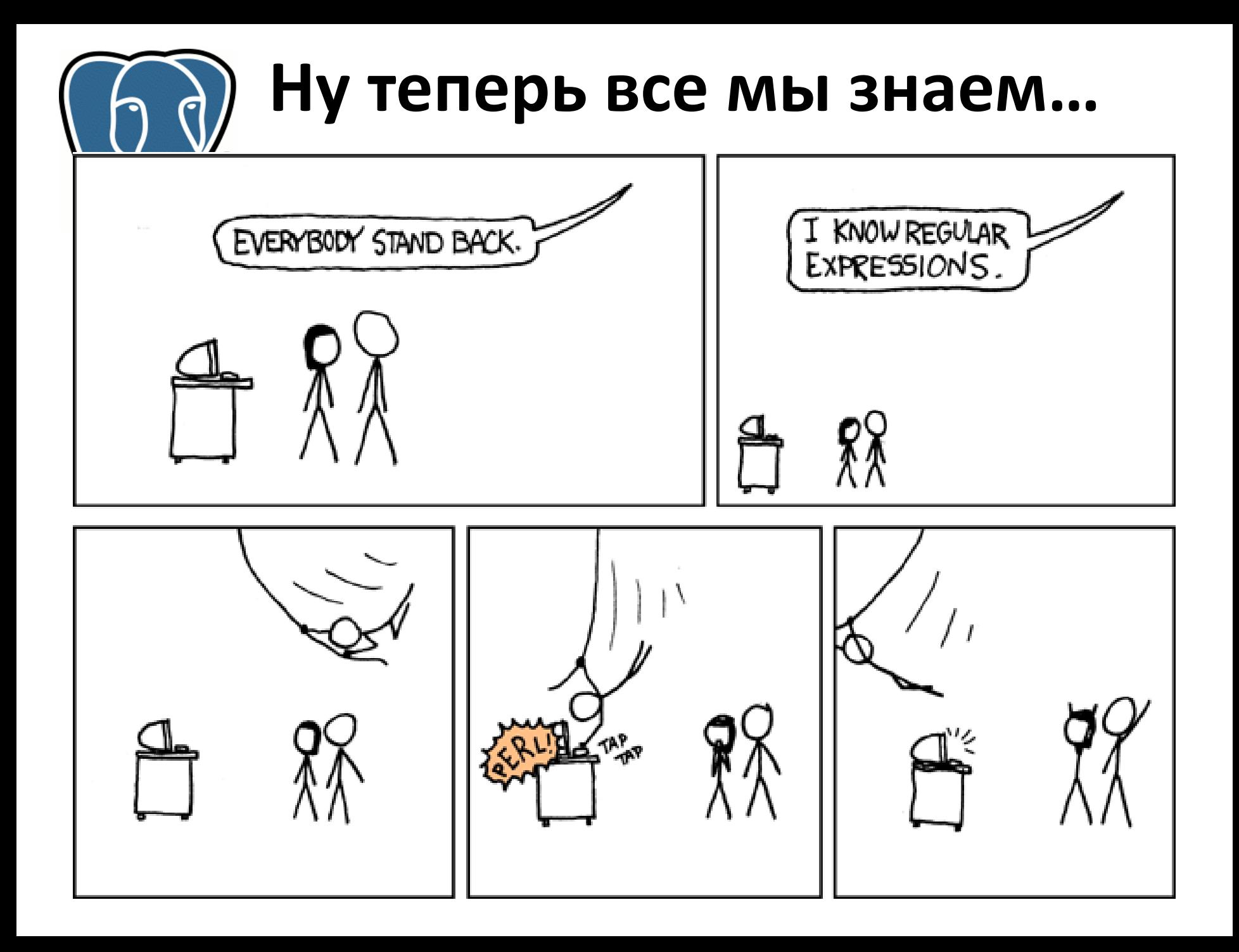

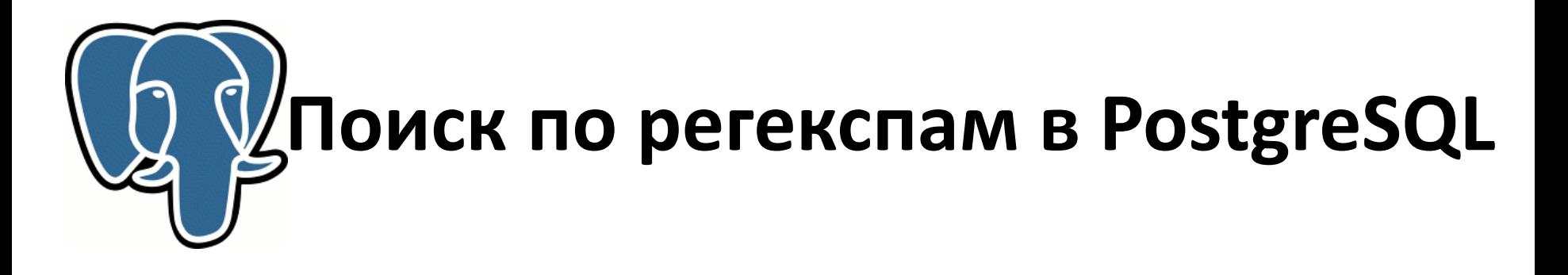

- PostgreSQL поддерживает поиск по регулярным выражениям
- До версии 9.3 это был только последовательный поиск

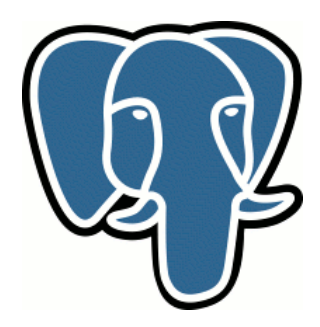

# **Обратные индексы на n-грамах**

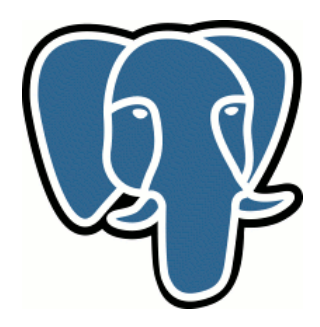

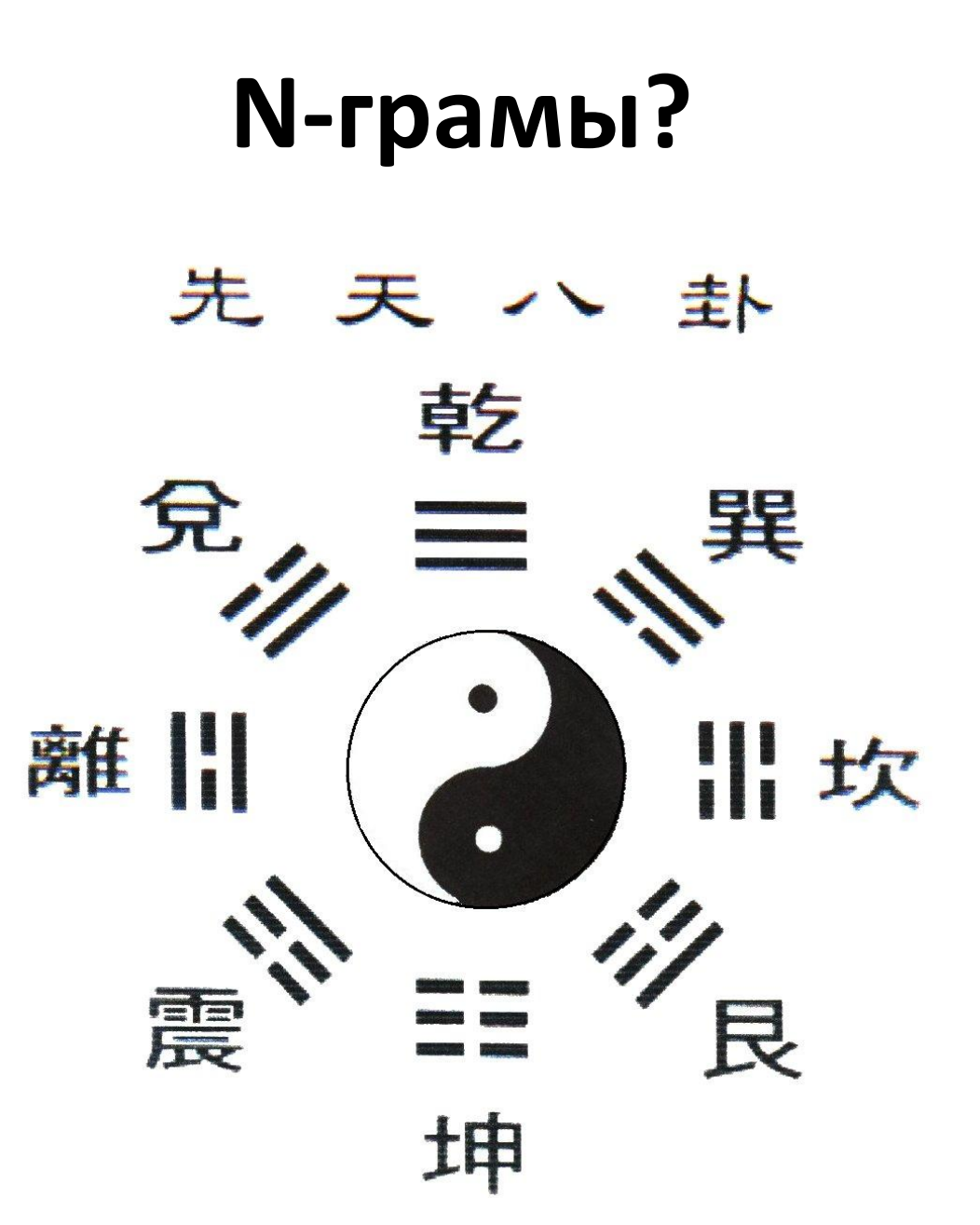

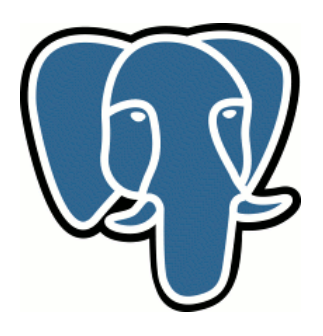

**N-грамы**

- N-грамы это подстрока длины n
- Широко используются в различных нетривиальных задачах поиска по строкам

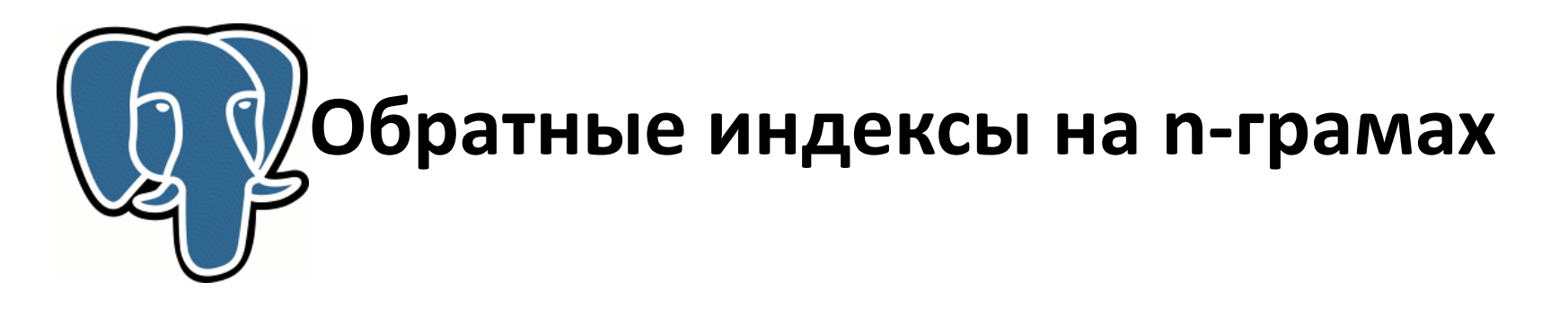

- Обратный индекс на n-граммах содержит соответствие между n-граммой и всеми строками, где она встречается.
- Модуль PostgreSQL pg\_trgm содержит реализацию такого индекса для n = 3.

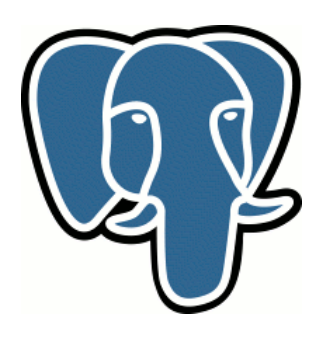

pg\_trgm

' e':  $\{1,2\}$ 

 $r': \{1,3\}$ 

'ch ':  ${2}$ 

 $'$ eac':  $\{2\}$ 

'eak':  $\{3\}$ 

 $'er': {3}$ 

'ns  $': \{1\}$ 

'ons':  ${1}$ 

'pea':  ${2,3}$ 

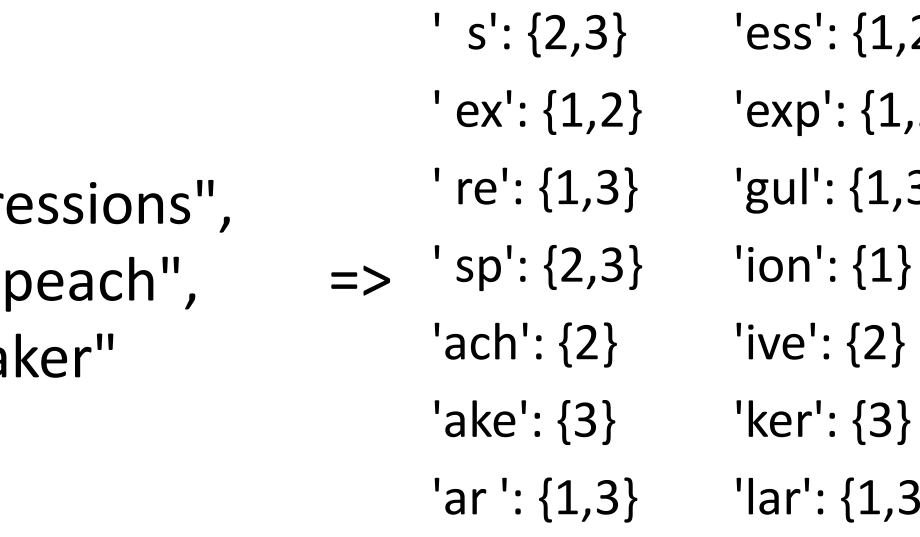

- $legu': {1,3}$  $'pre': \{1,2\}$  $'reg': \{1,3\}$ 'res':  ${1,2}$  $\{1,2\}$  ${1,2}$  $'sio': {1}$ 'siv':  ${2}$  $\{1,3\}$ 'spe': {2,3}  $'ssi': \{1,2\}$ 'ula':  ${1,3}$  $1,3$ } 've  $':$   $\{2\}$ 
	- 'xpr':  ${1,2}$
- 1. "regular expr
- 2. "expressive s
- 3. "regular spea

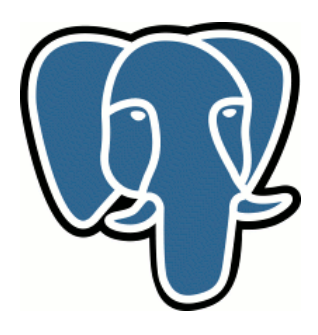

## Частоты N-грам

#### DBLP: 2.5M заголовков статей

- "the"  $-360K$
- $^{\prime\prime}$  zzz $^{\prime\prime}$  1

глава "Zzzzzzzzzzzzzzzzzzzzzzzzzzz" книги "Formal Specification and Development in Z and B" or David Everett

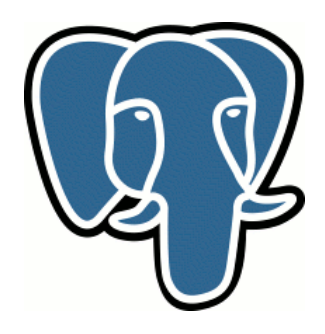

## **Не все N-грамы одинаково полезны**

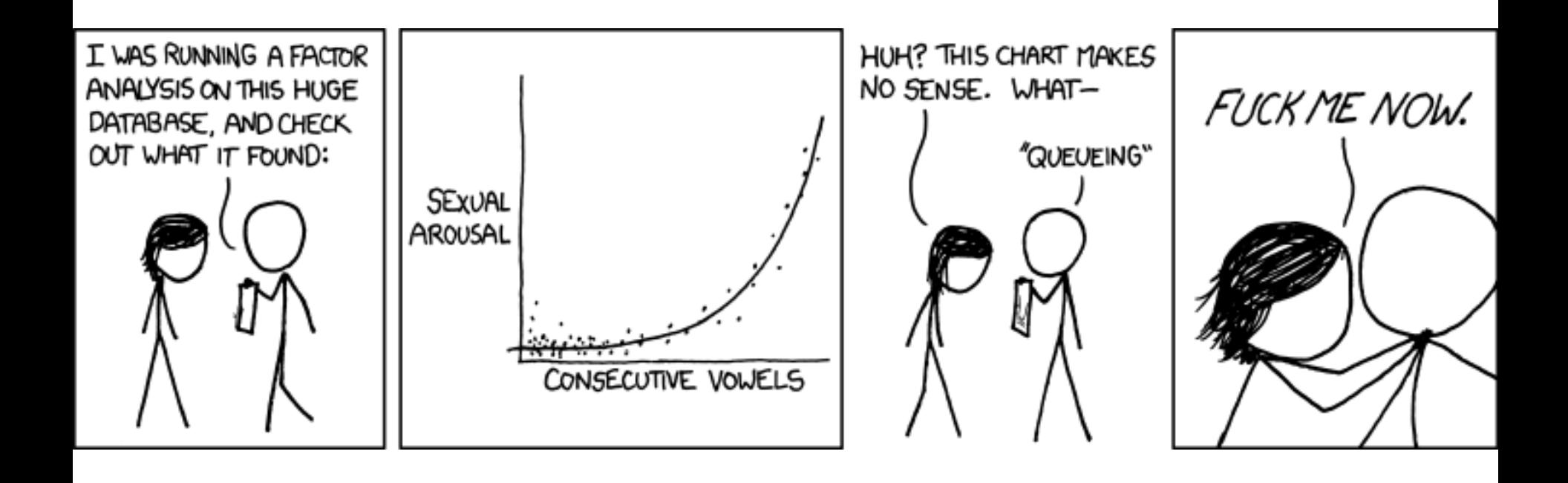

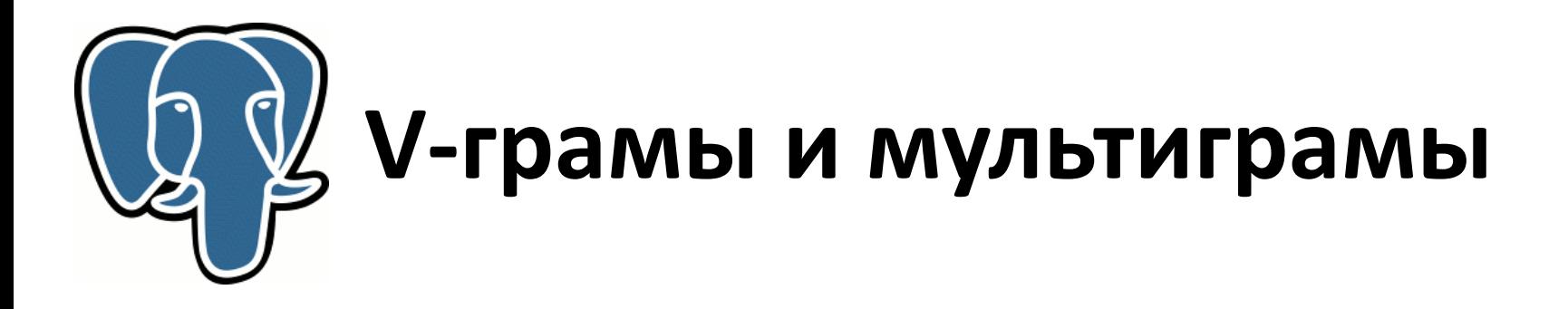

- У каждой n-грамы своё индивидуальное n
- Выше эффективность!

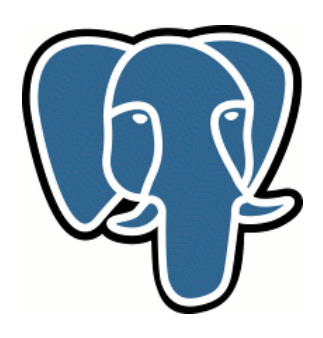

•

…

# **V-грамы и мультиграмы**

# Проблемы:

• Трудно поддерживать актуальность

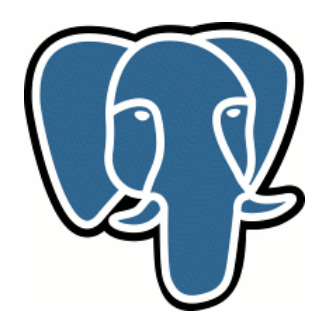

## **Патентные тролли!**

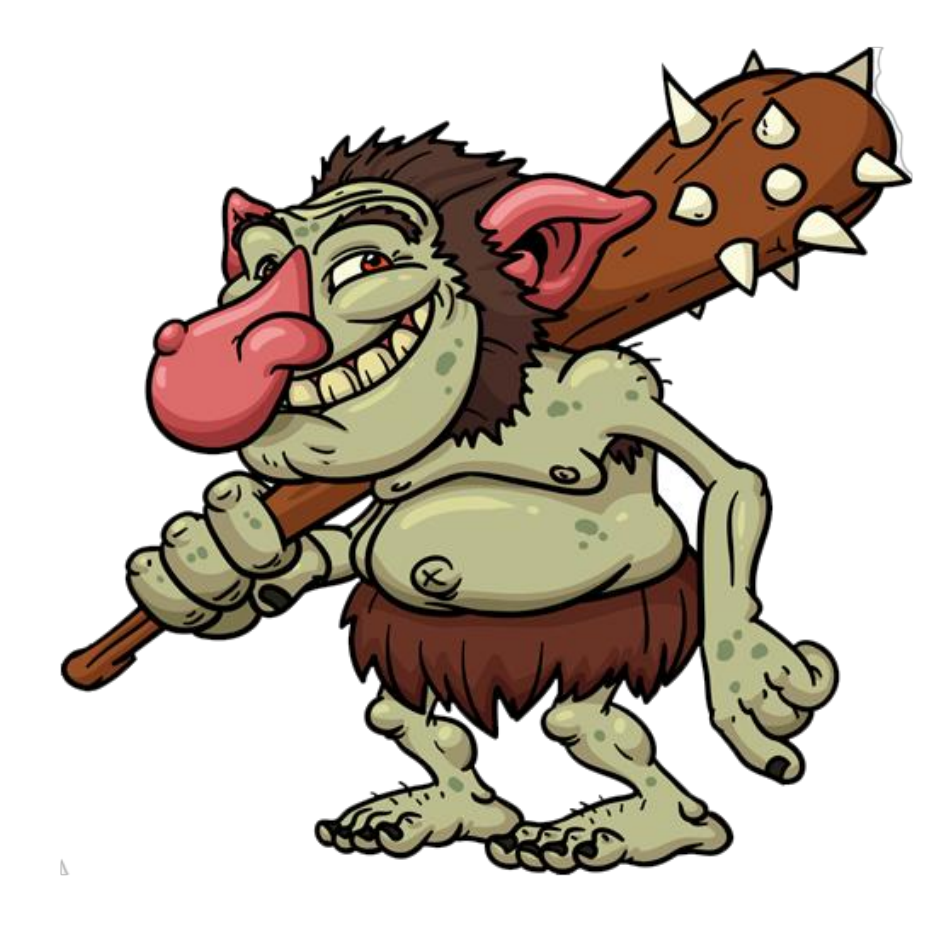

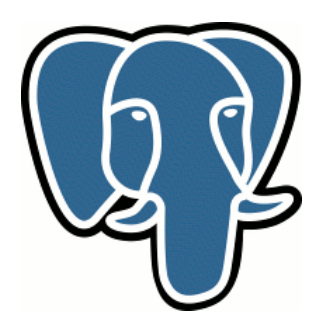

# **Как использовать индекс для поиска по регэкспам?**

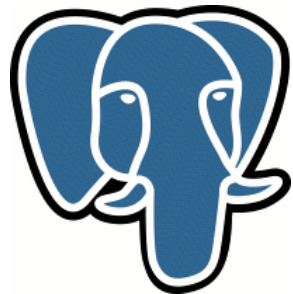

# Общая идея

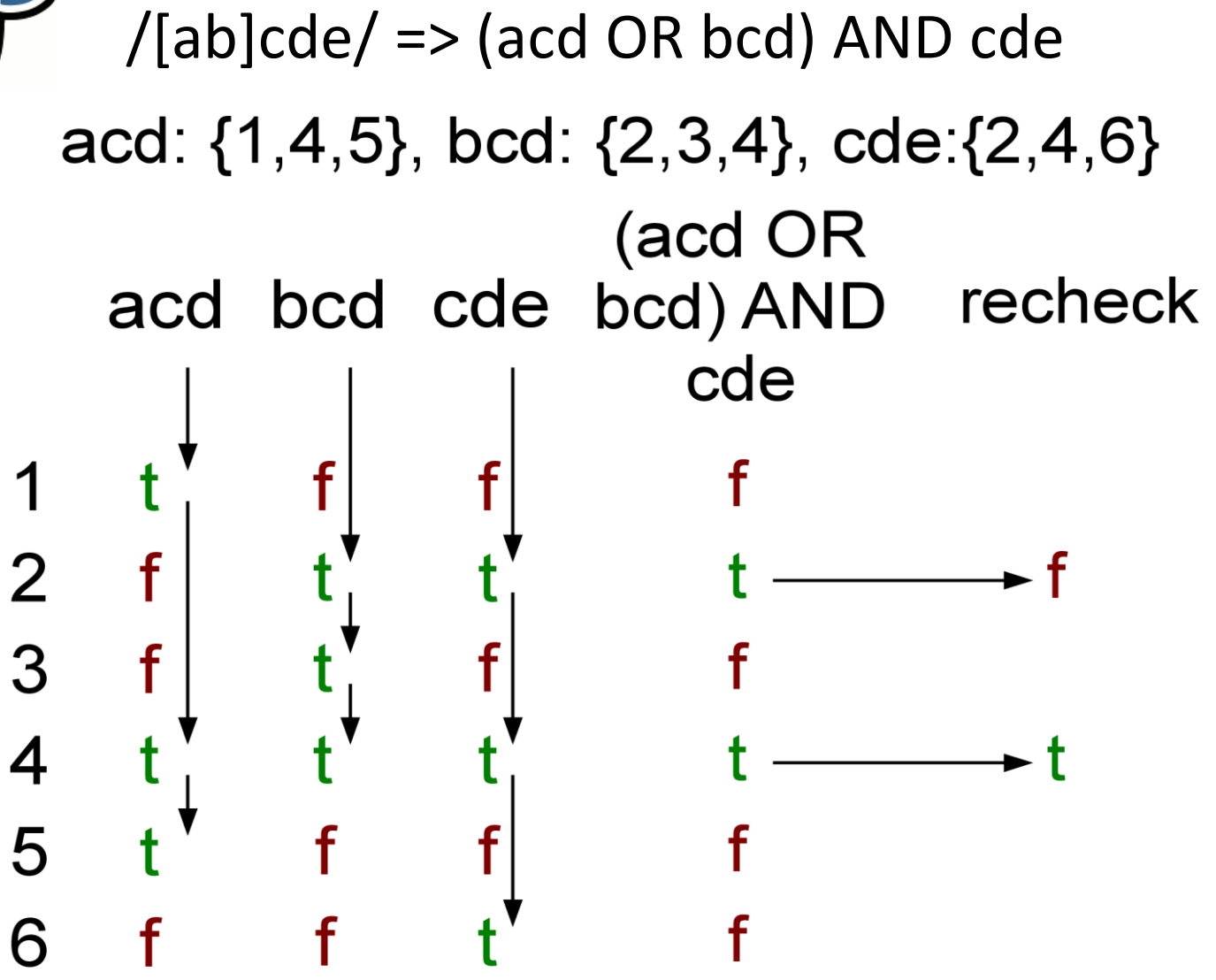

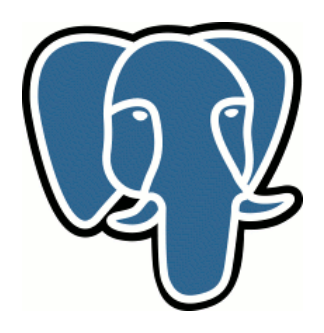

#### $/$ [ab]cde/ => (acd OR bcd) AND cde

#### Как это сделать в общем случае?

# **Существующие подходы к извлечению n-грам из регулярных выражений**

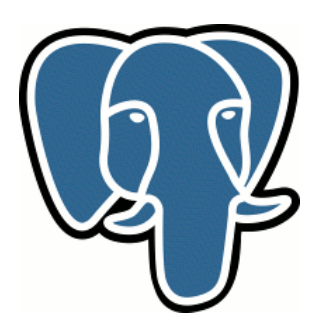
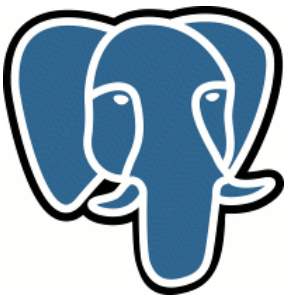

## **Научная работа**

Junghoo Ch and Sridhar Rajagopalan, **A fast regular expression indexing engine**, Proceedings 18th International Conference on Data Engineering, 2002

Всё ещё широко цитируется, как актуальное решение в данной области.

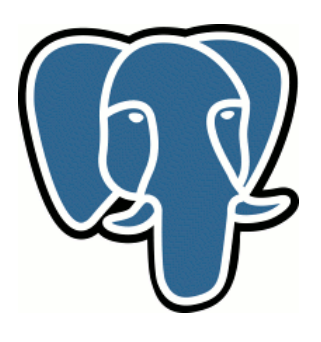

## **Метод FREE**

- Извлечь дерево непрерывных участков строки из регэкспа.
- Преобразование этих непрерывных кусков в мультиграмы (n-грамы с изменяемым n)
- Использовать инвертированный индекс на мультиграмах для выполнения запроса

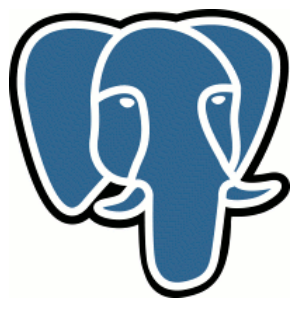

Дерево для /(abcd|efgh)(ijklm|x\*)/

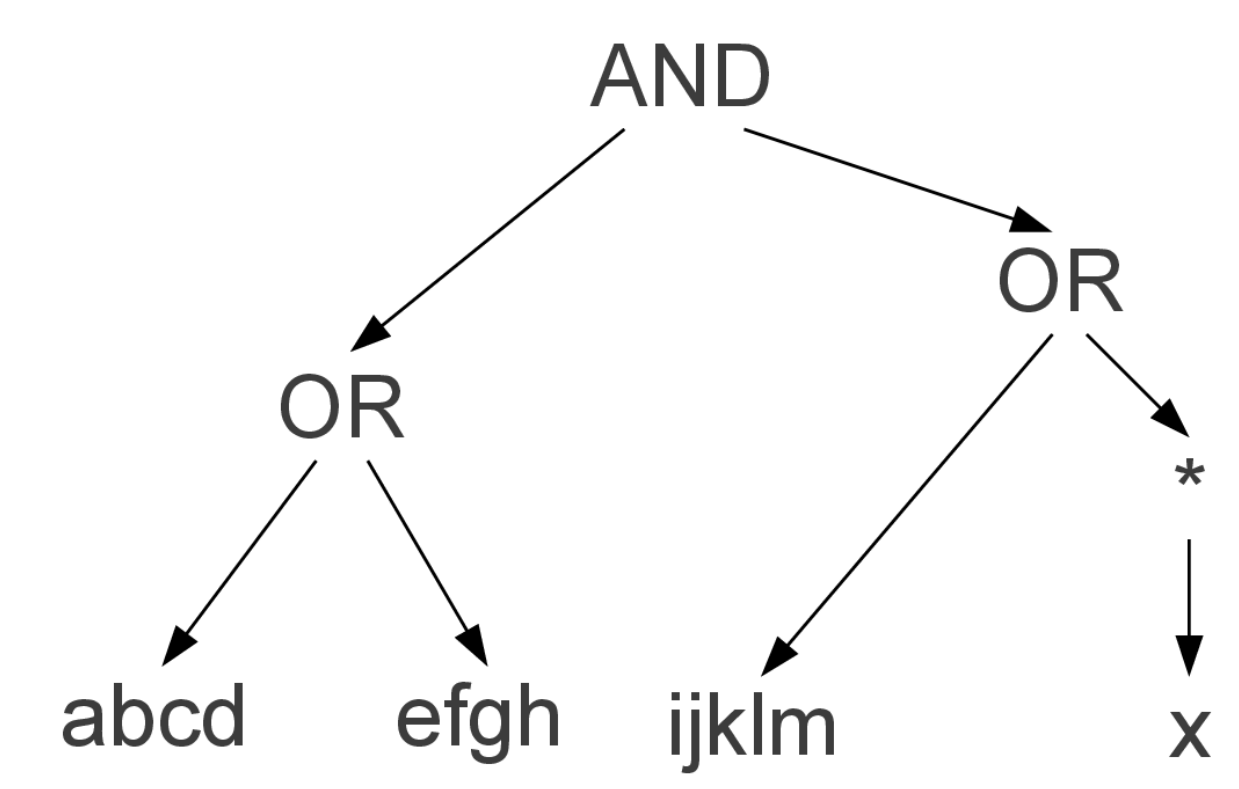

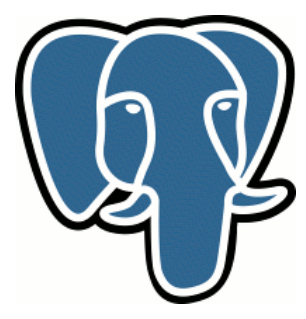

Заменить узлы "\*" на NULL

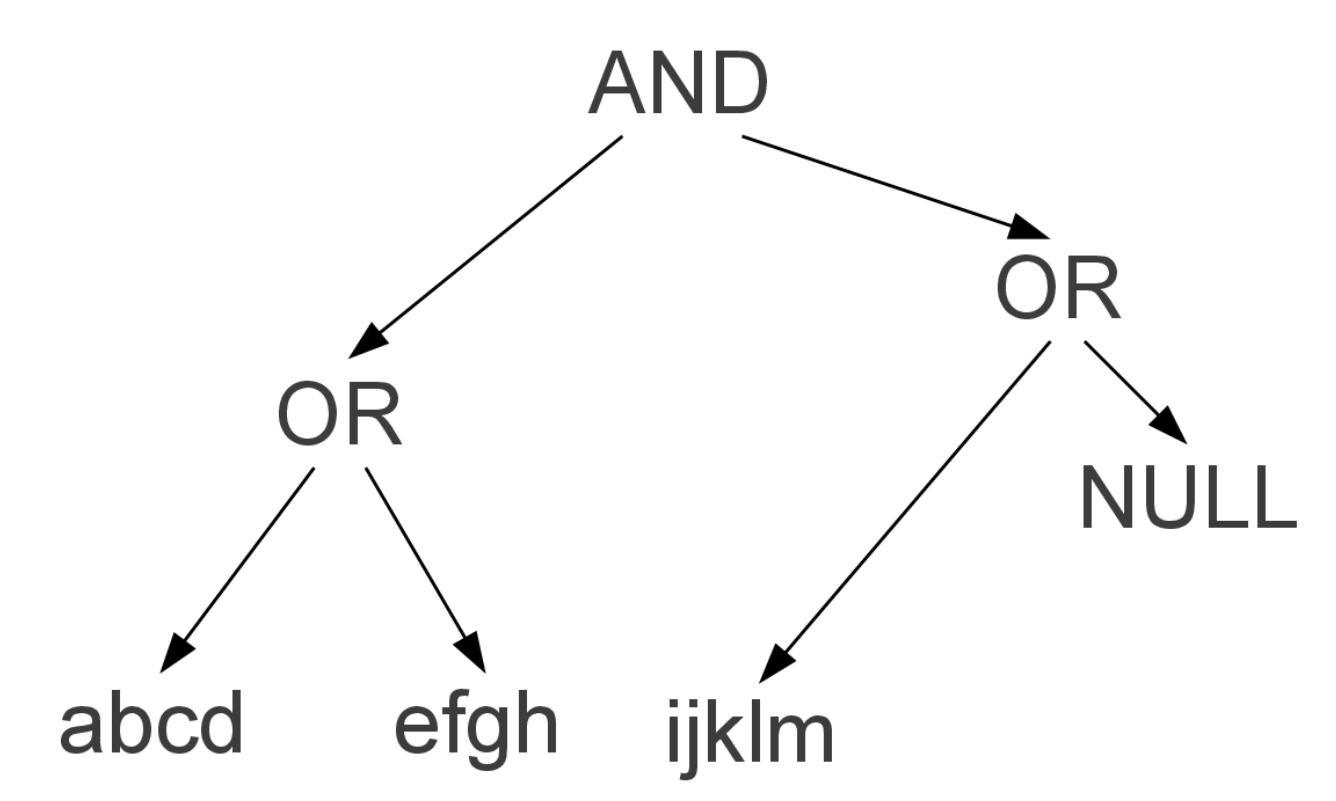

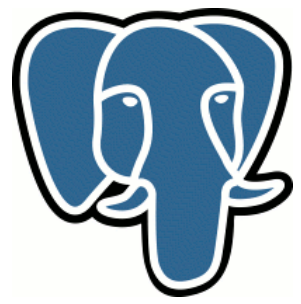

NULL "съедает" родительский узел OR

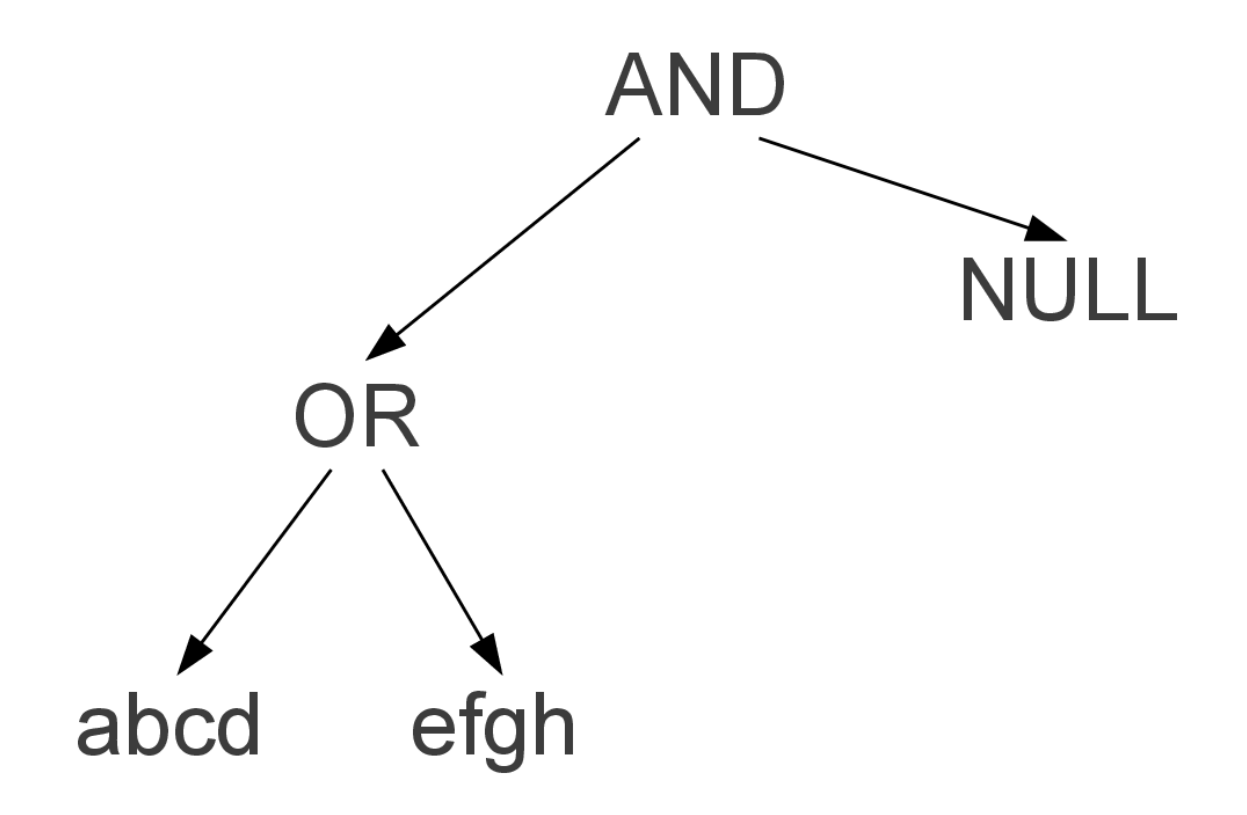

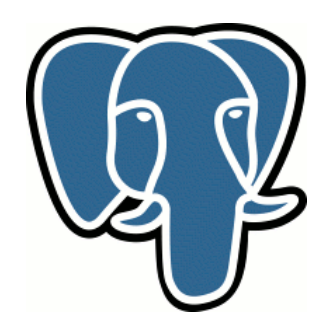

Узел AND "съедает" дочерний NULL

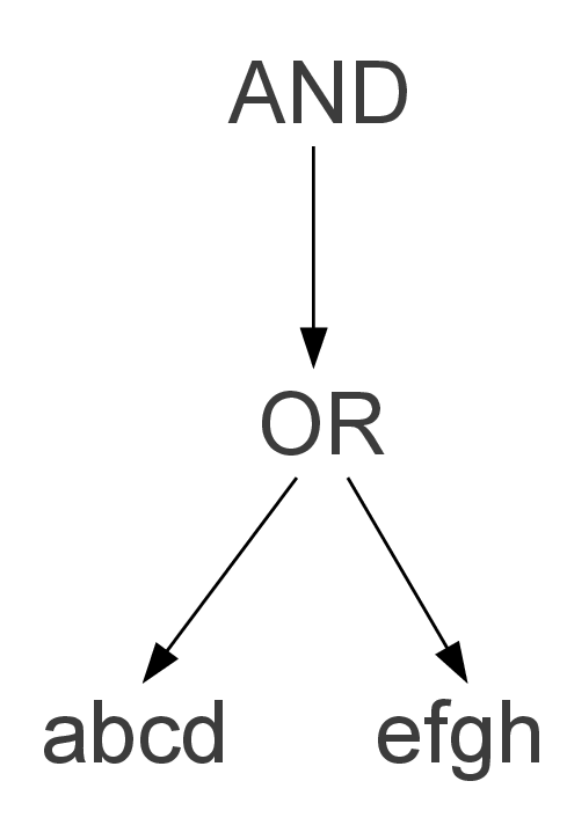

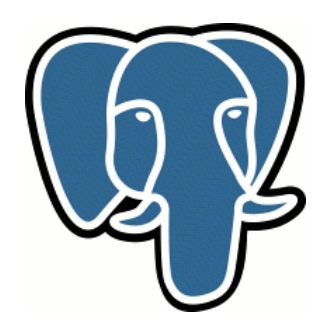

#### Уберём вырожденный AND

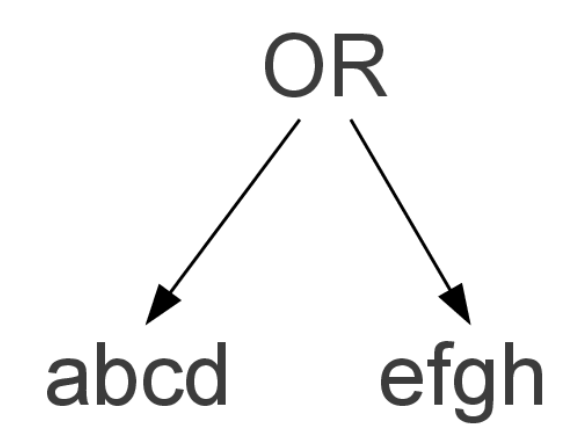

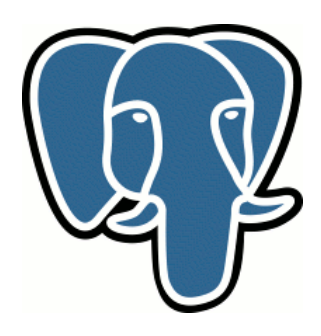

Разобьем непрерывные куски строк на n-грамы

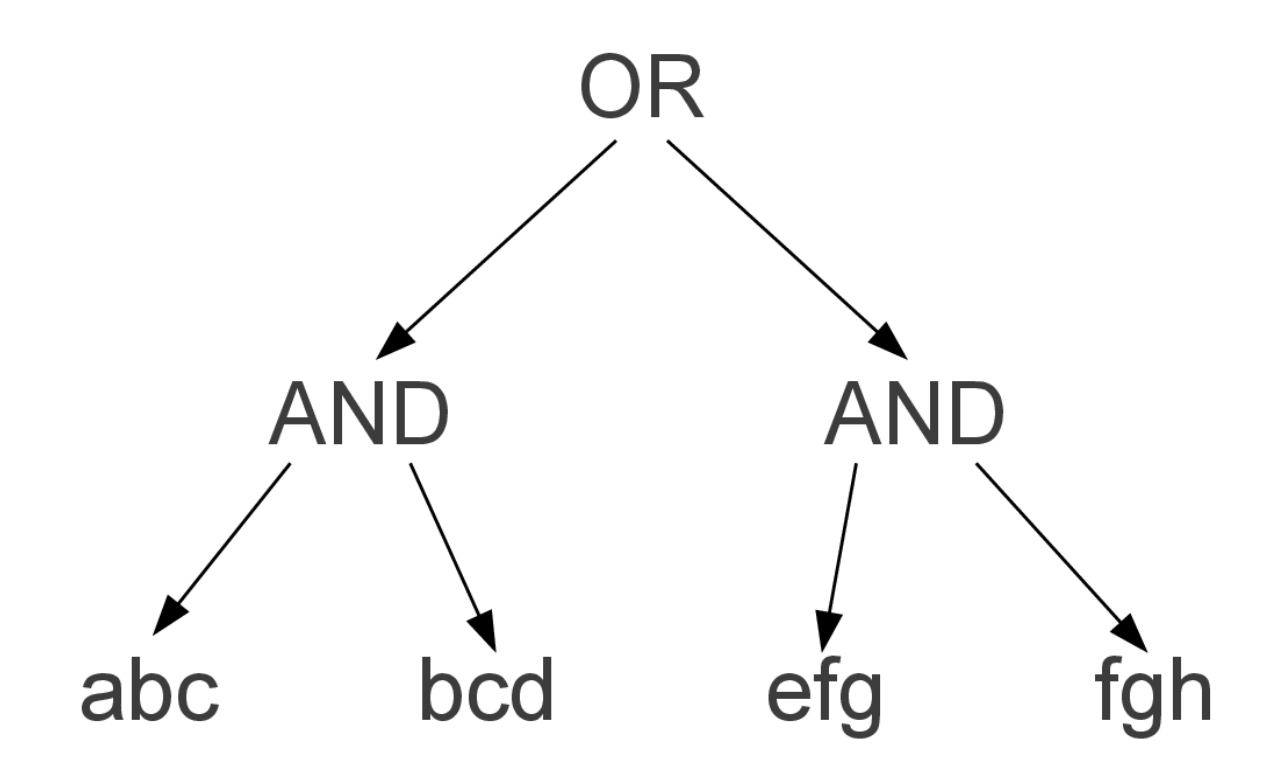

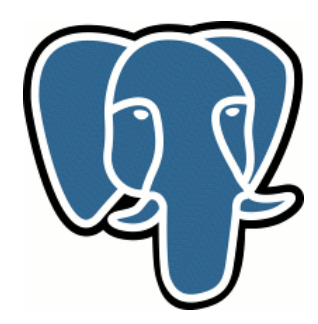

### **Google code search**

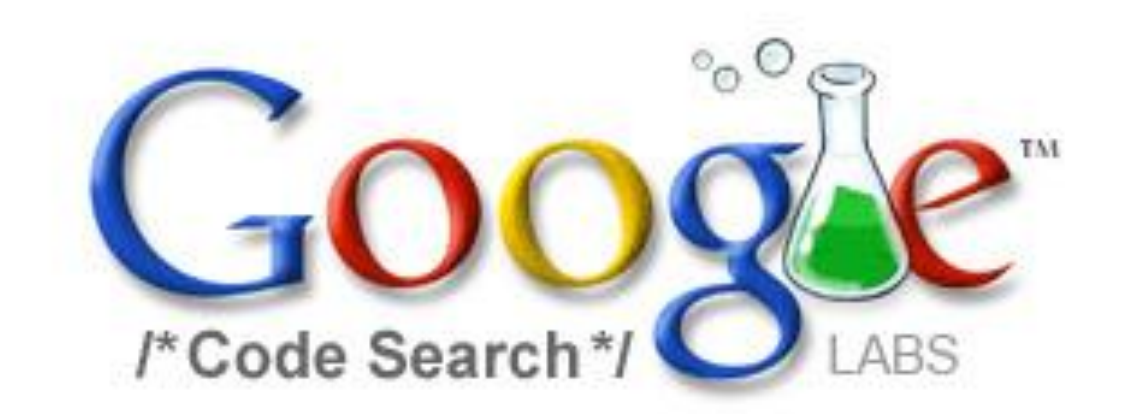

Search Code

#### Search public source code.

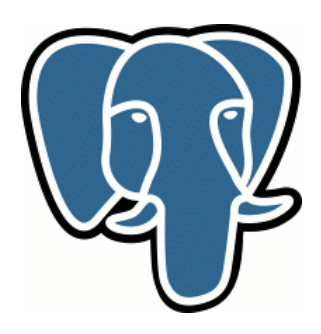

## **Google code search**

- Запустился в 2006.
- Скорее всего использовал что-то получше, чем предыдущий метод.
- Но мы не знаем что... :(

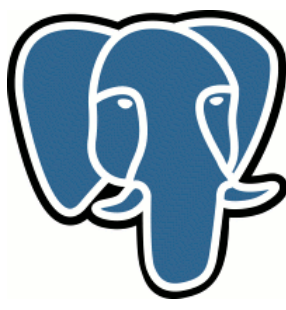

## **Мы не знали что, пока..**

- Google code search закрылся в 2011 :(
- [http://swtch.com/~rsc/regexp/regex](http://swtch.com/~rsc/regexp/regexp4.html) [p4.html](http://swtch.com/~rsc/regexp/regexp4.html)
- Более 5 лет интриги!

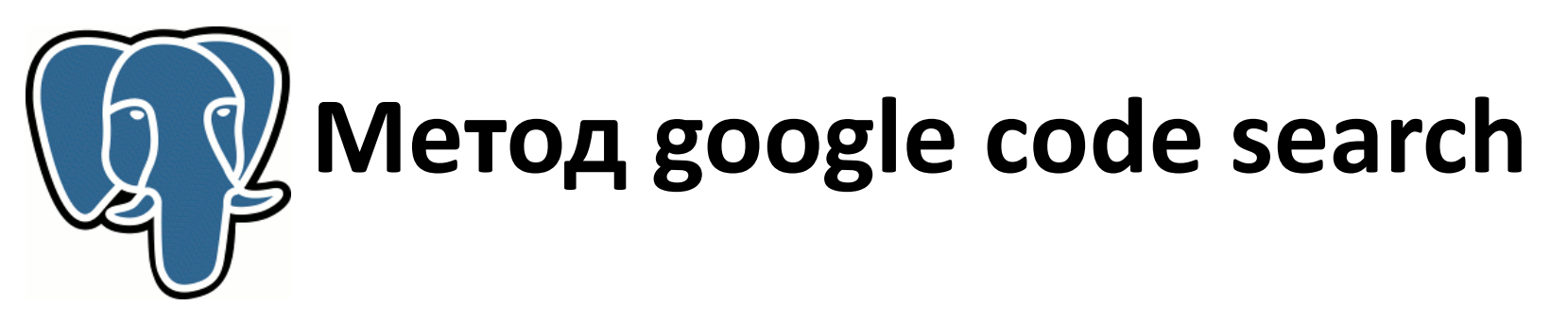

- 5 характеристик: emptyable, exact, prefix, suffix, match.
- Характеристики рекурсивно объединяются
- Инвертированный индекс на триграммах

## **Метод google code search** Исходное выражение: /a(bc)+d/

- a: {exact: a}
- bc: {exact: bc}
- d: {exact: d}
- (bc)+: {prefix:bc, suffix: bc}
- a(bc)+: {prefix:abc, suffix:bc}
- a(bc)+d: {prefix:abc, suffix:bcd}

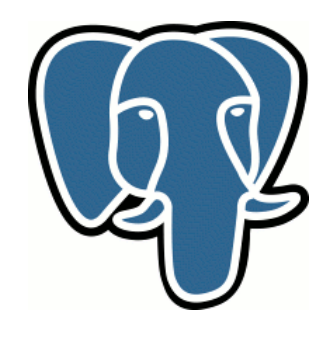

# **Метод google code search**  $/$ a(bc)+d $/$ {prefix:abc, suffix:bcd} abc AND bcd

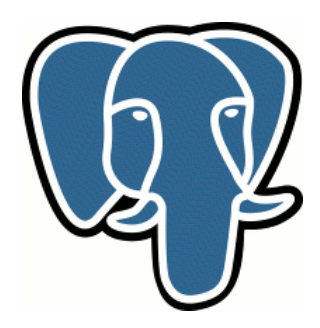

## **Предлагаемый метод**

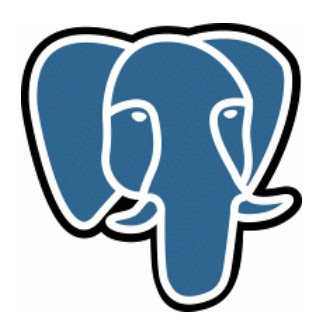

# **Предлагаемый метод**

- Анализировать не само регулярное выражение, а соответствующий ему лингвистический автомат.
- Преобразовывать лингвистический автомат в контактную схему на триграммах.
- Использовать обратный индекс модуля pg\_trgm вместе с полученной контактной схемой.

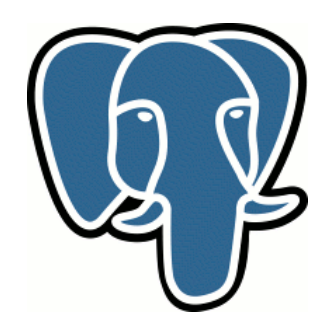

## **Пример преобразования** /a(b+|c+)d/

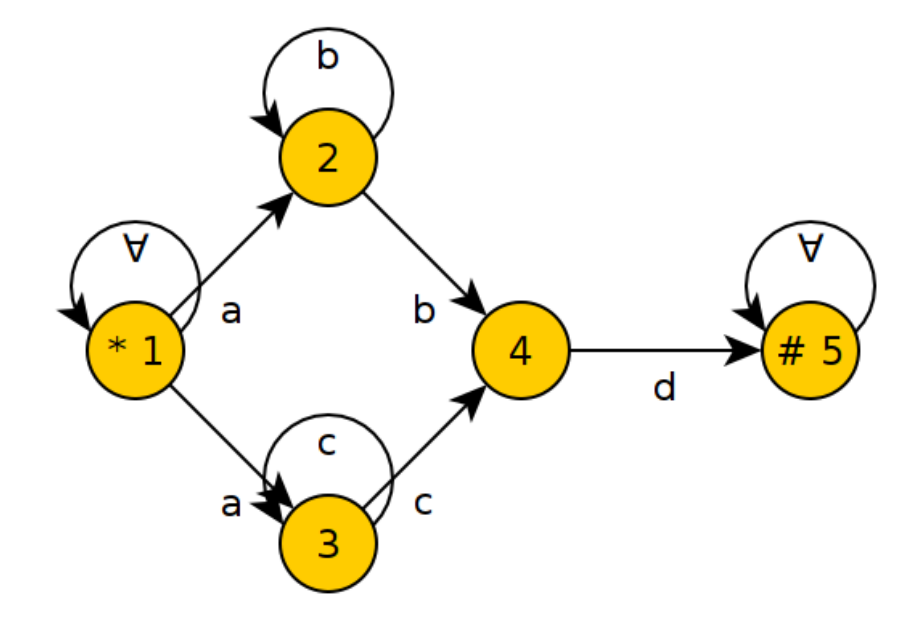

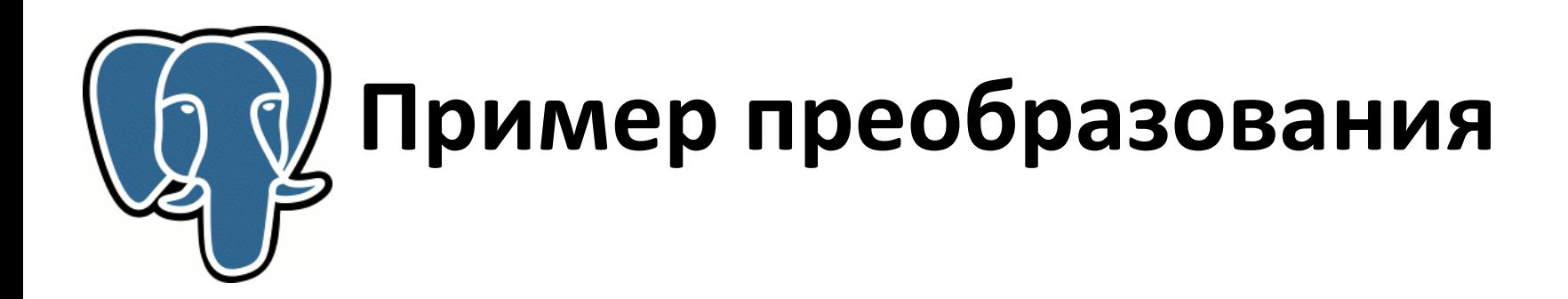

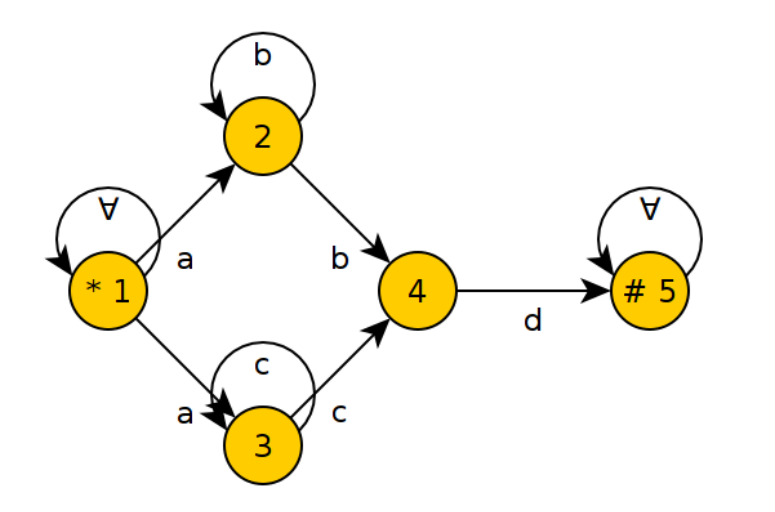

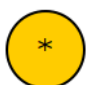

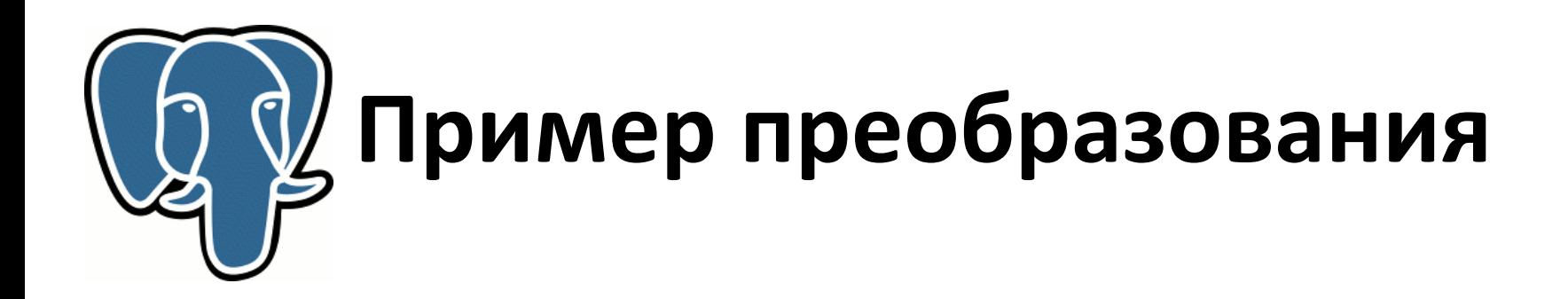

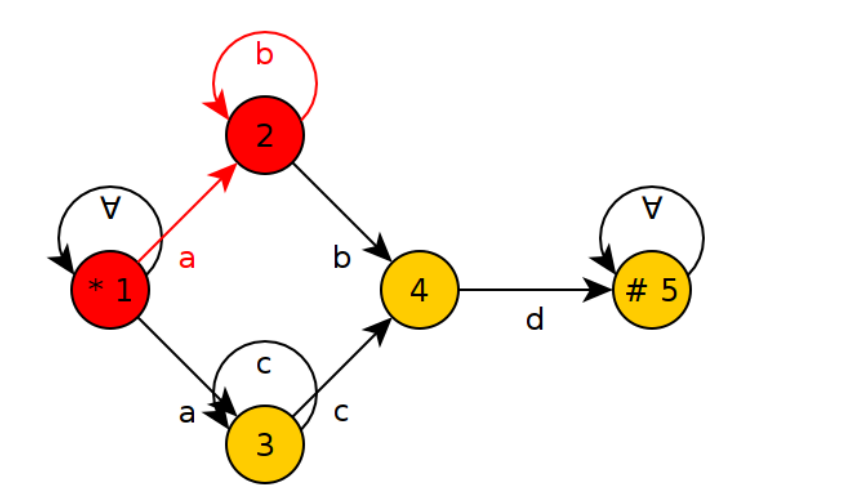

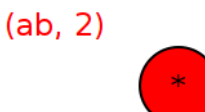

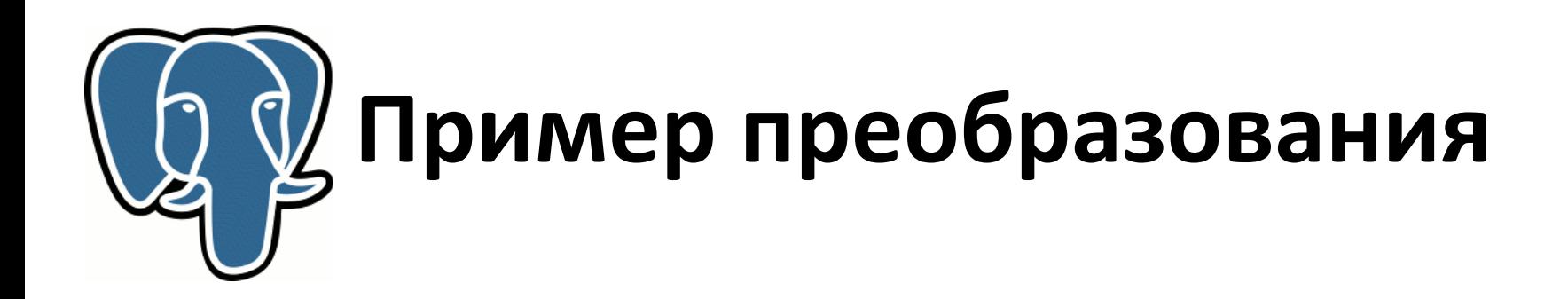

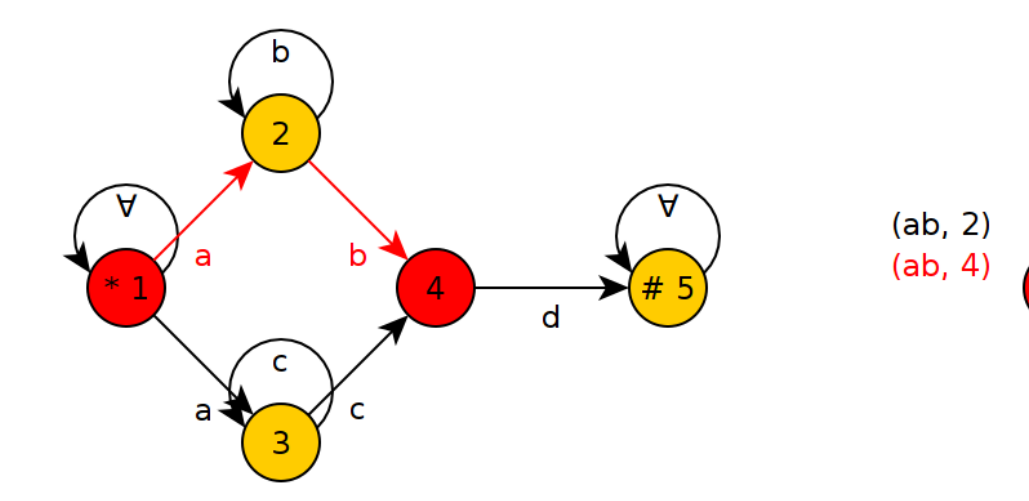

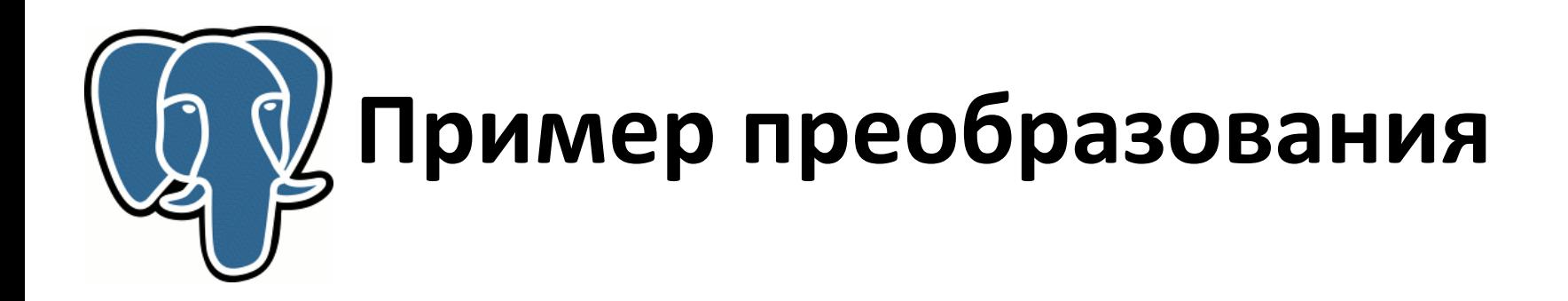

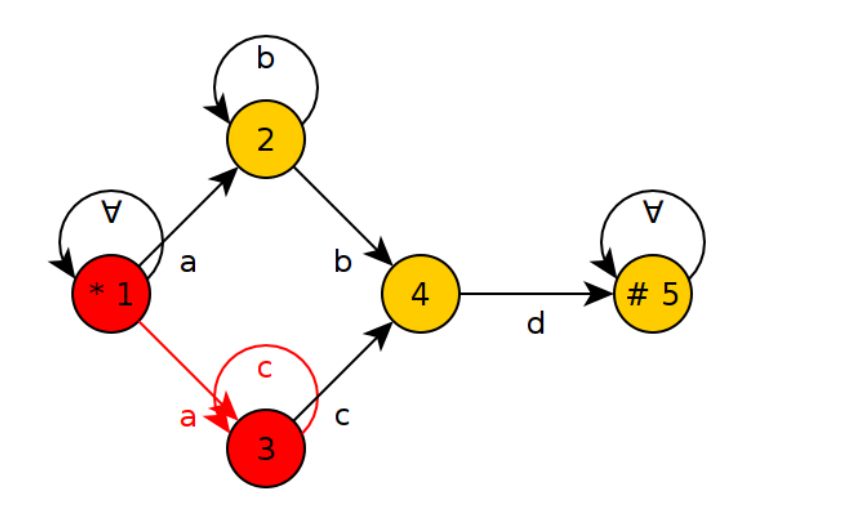

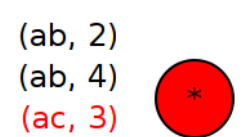

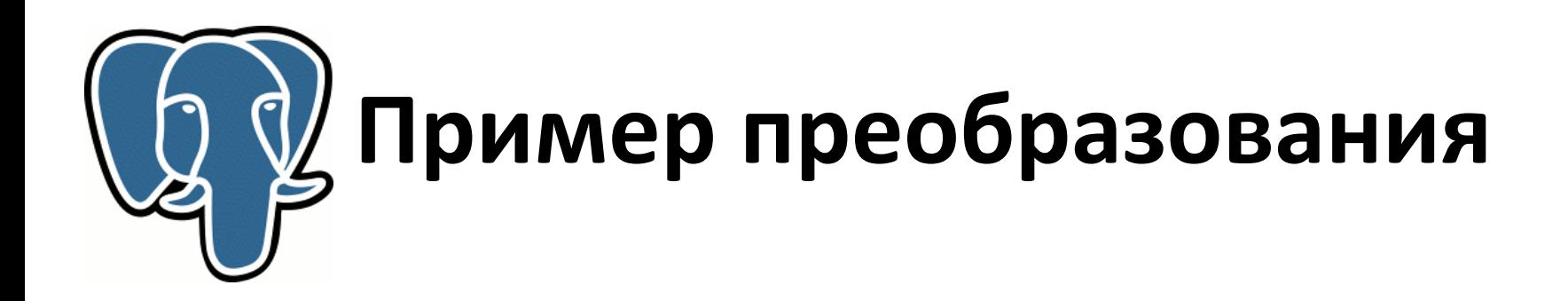

 $(ab, 2)$ 

 $(ab, 4)$ 

 $(ac, 3)$ 

 $(ac, 4)$ 

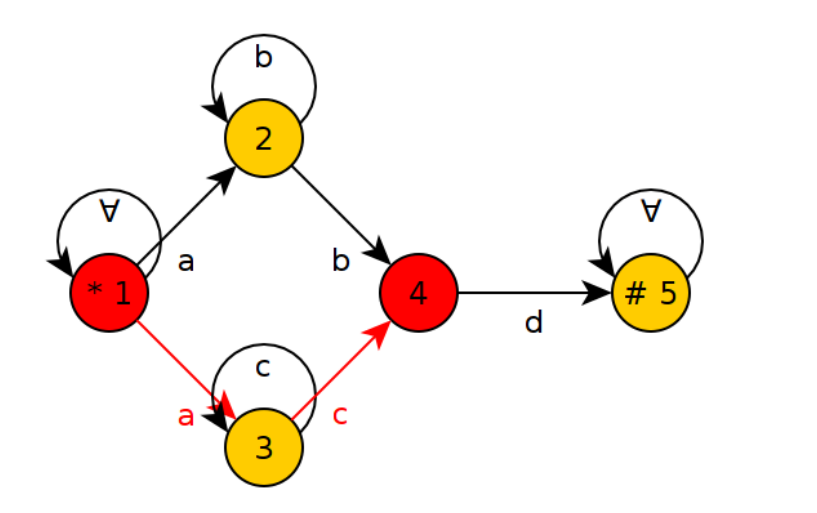

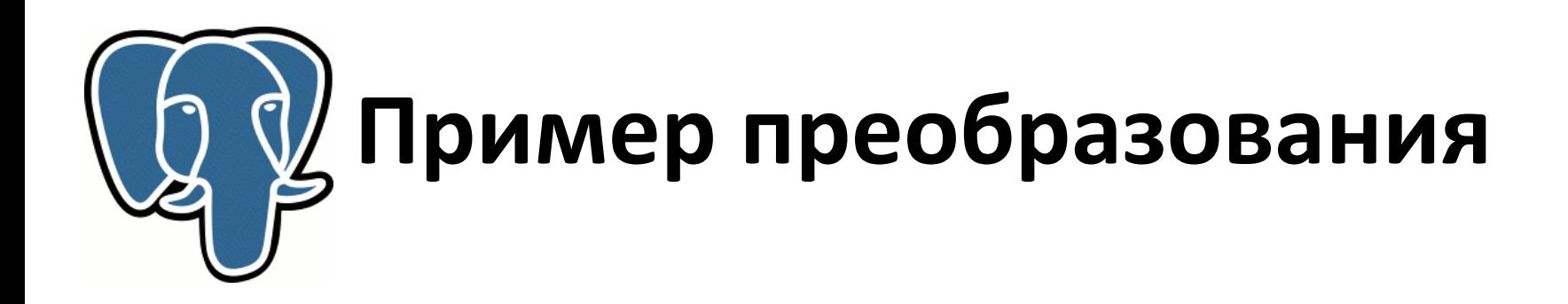

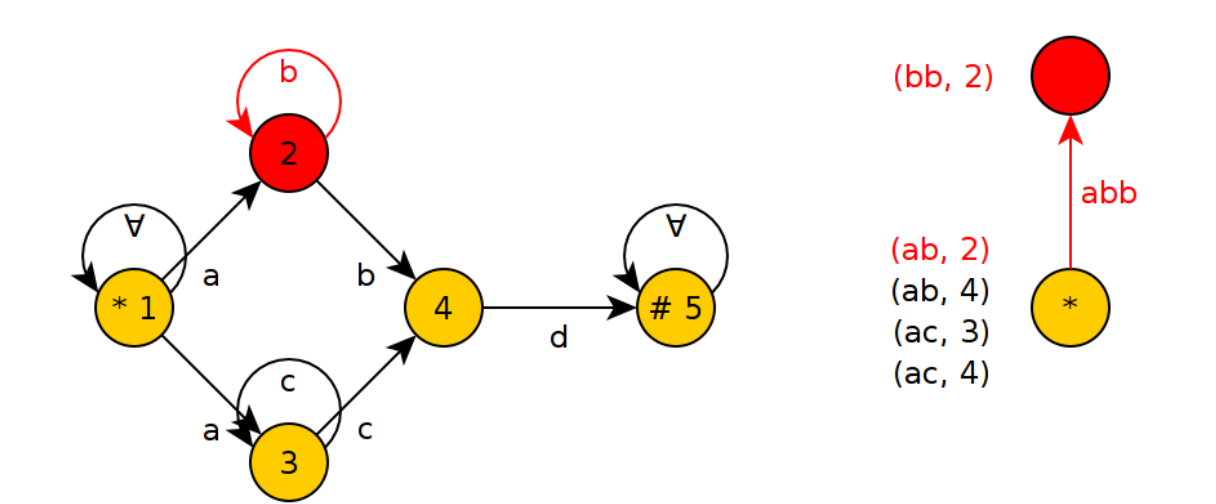

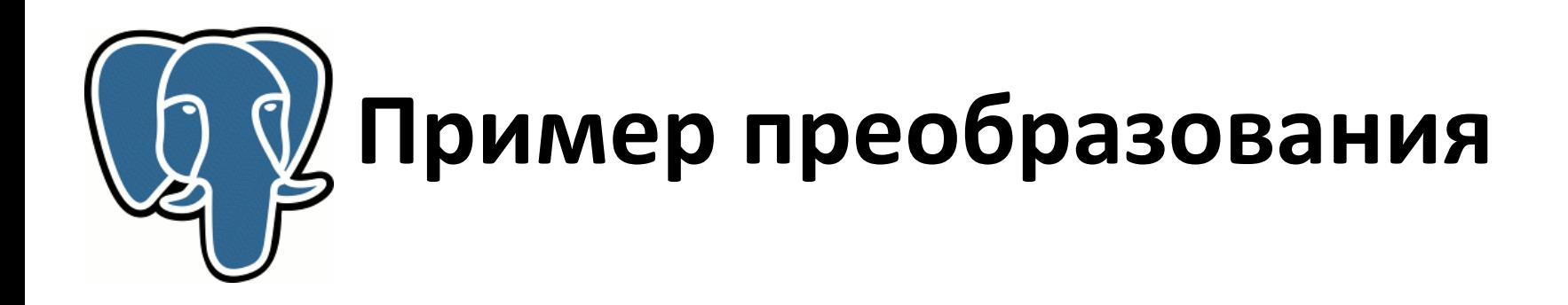

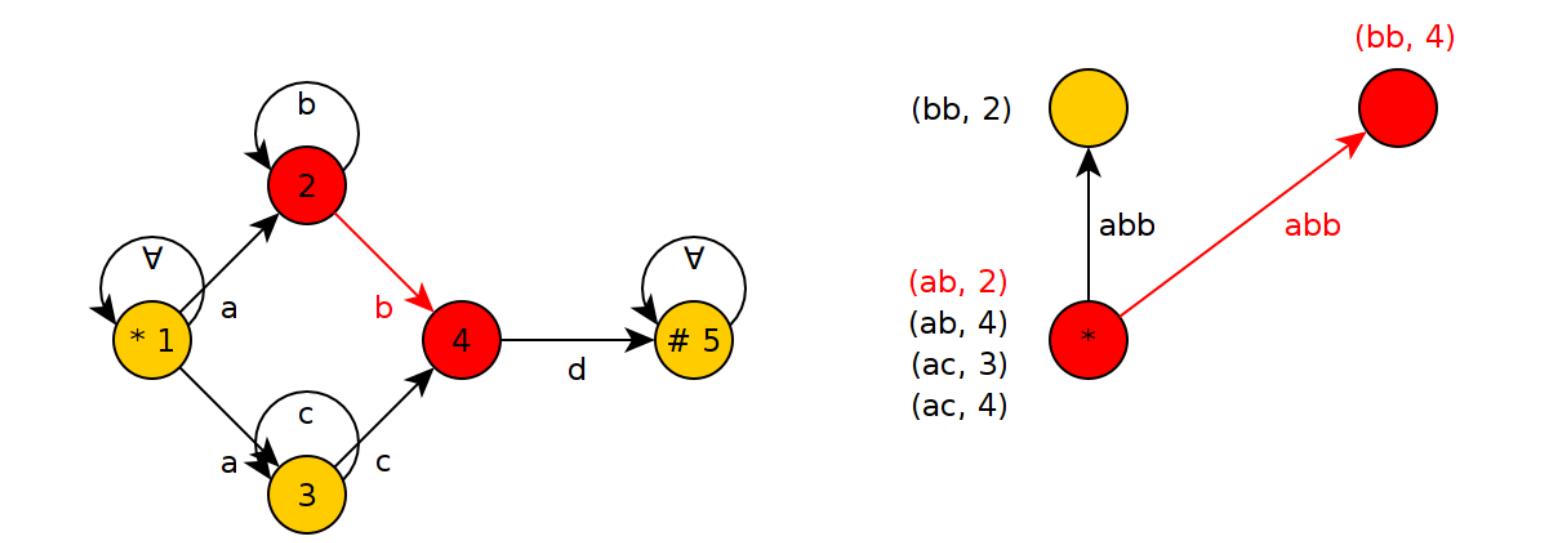

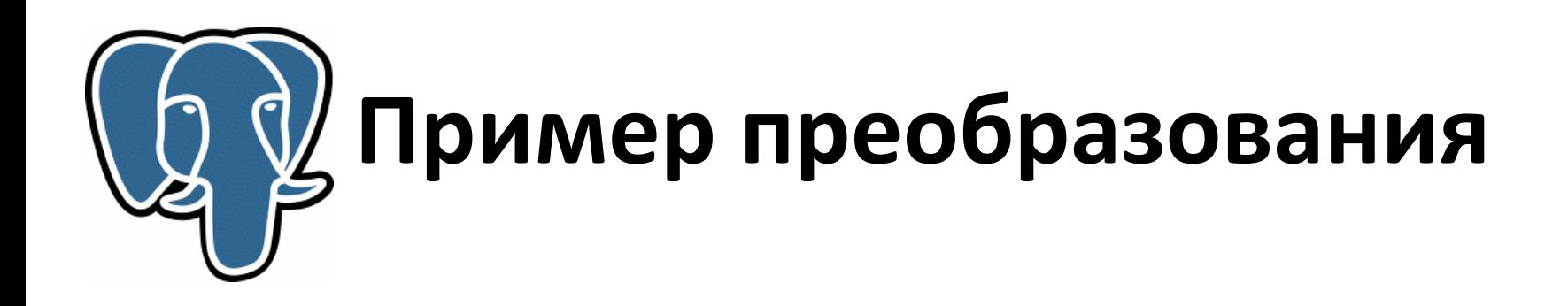

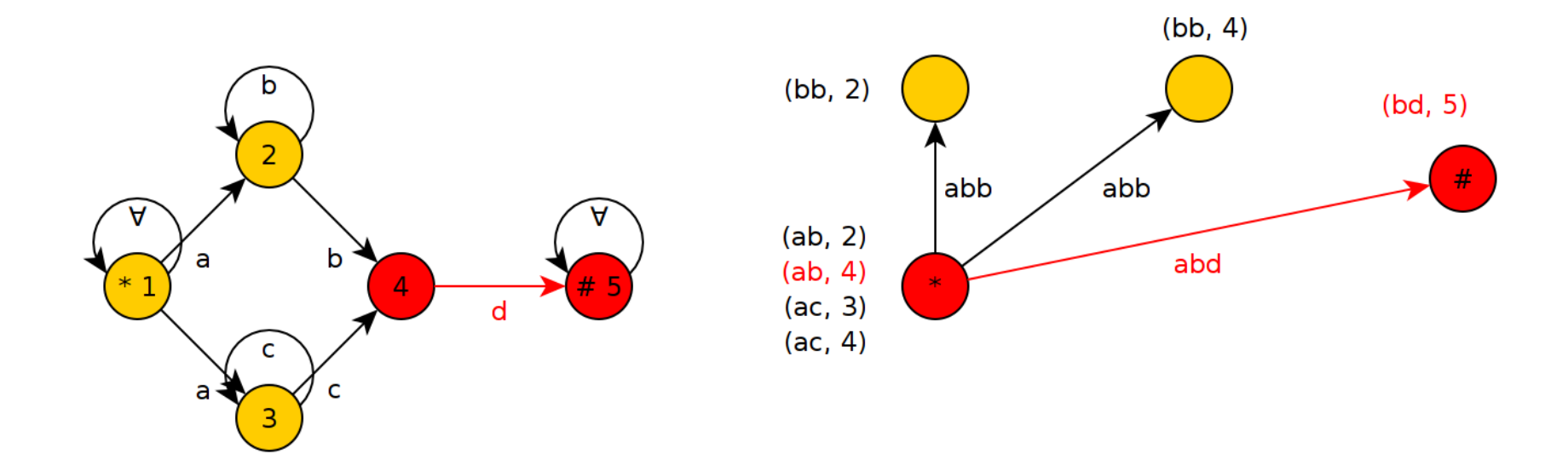

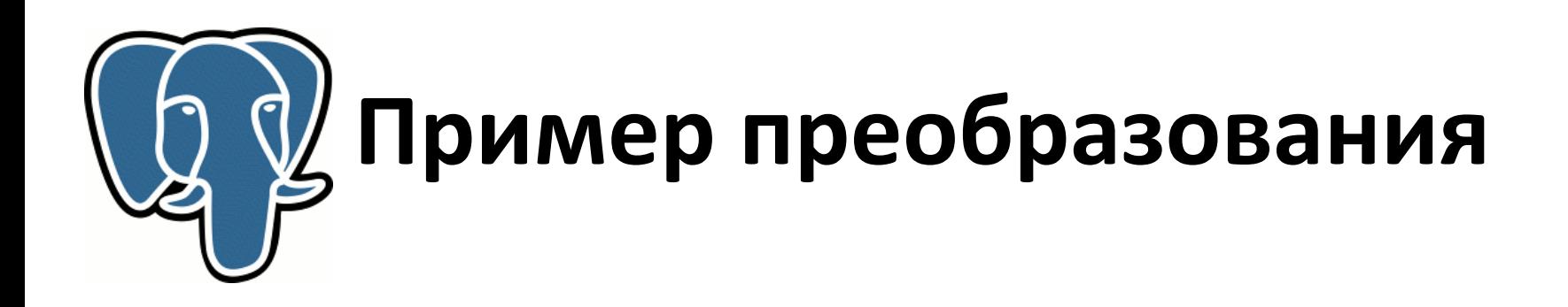

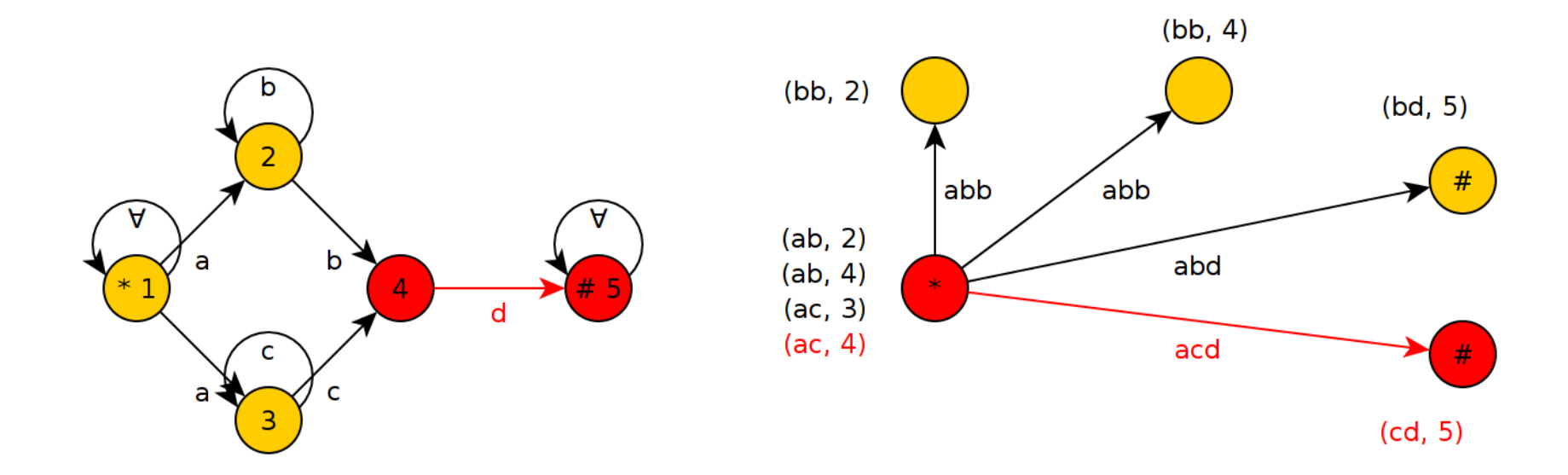

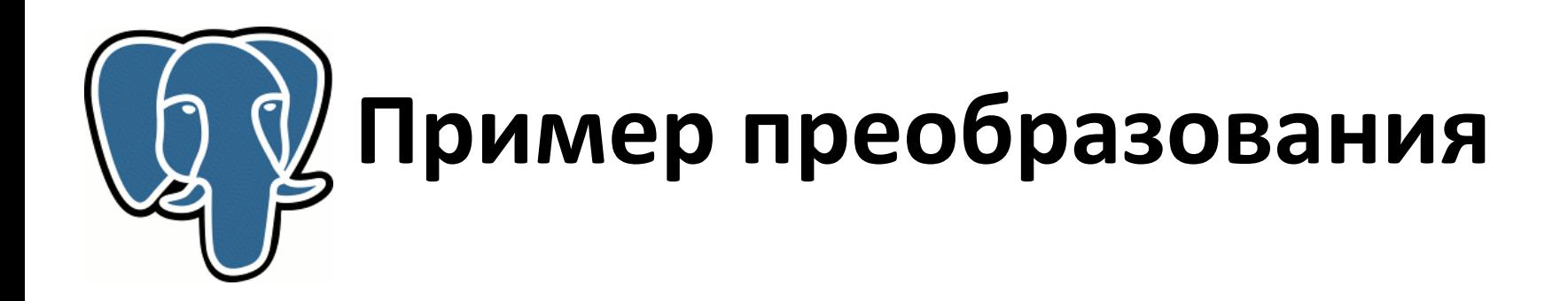

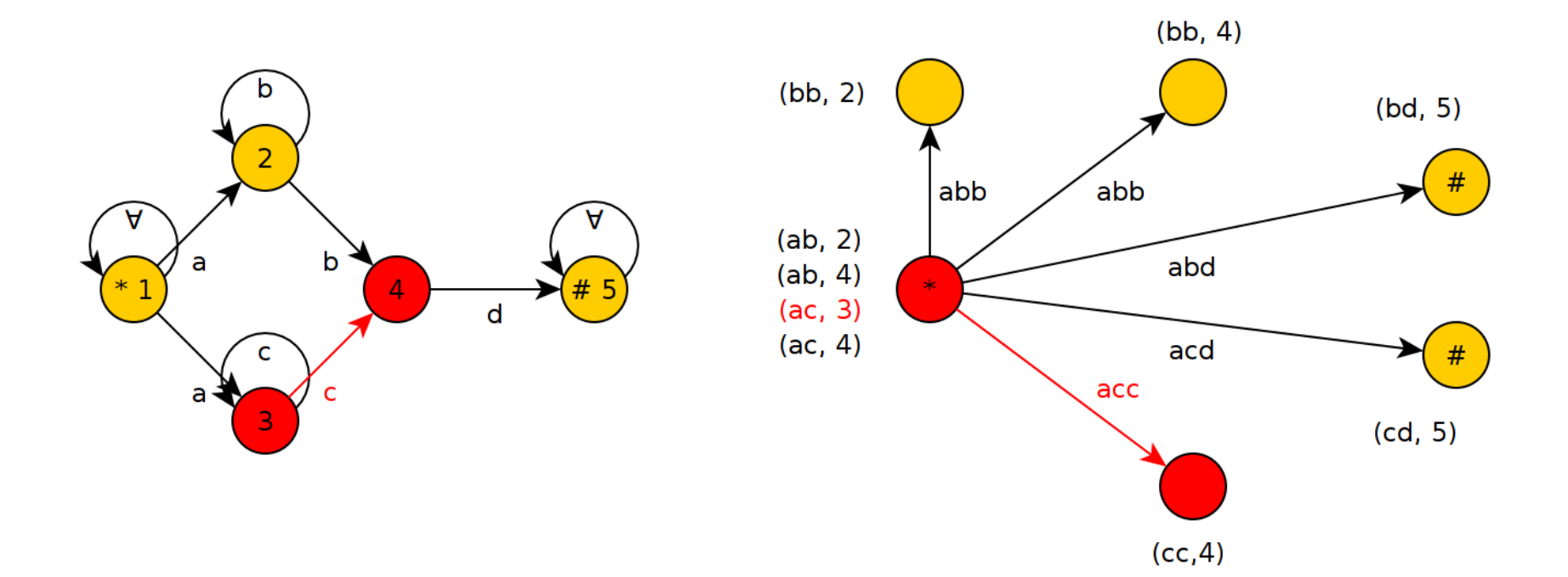

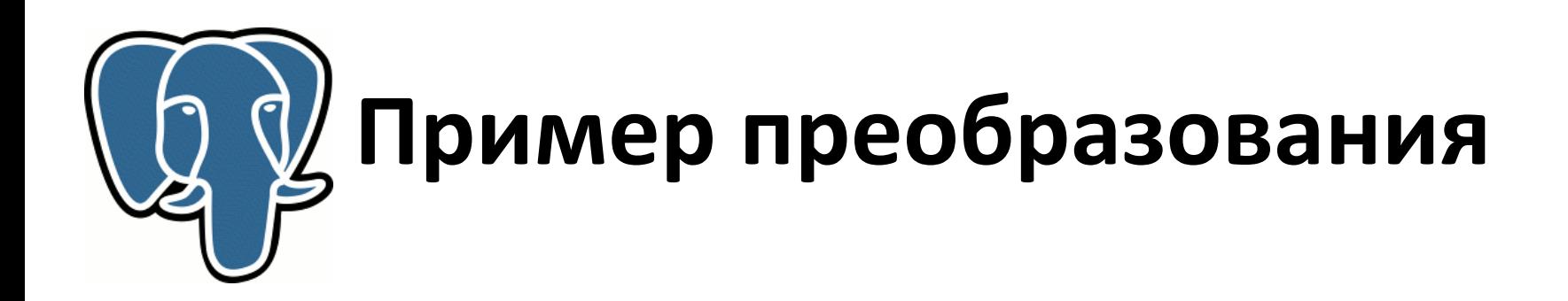

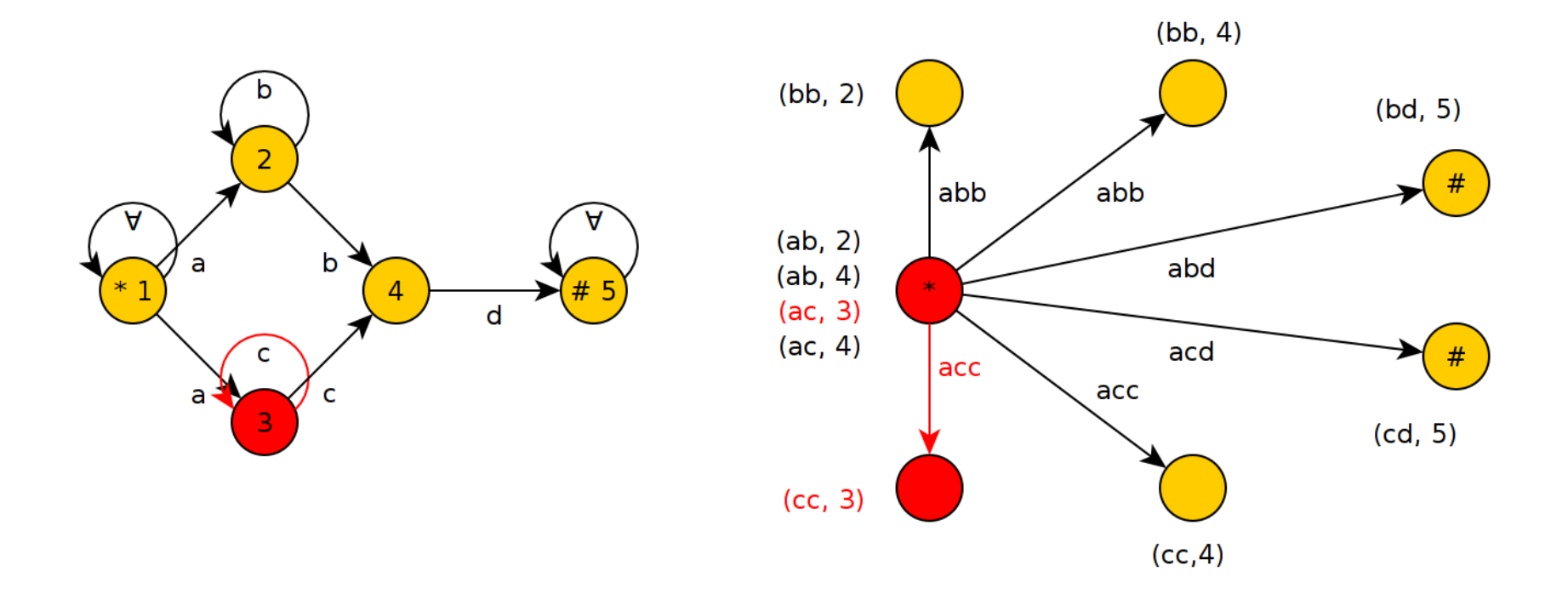

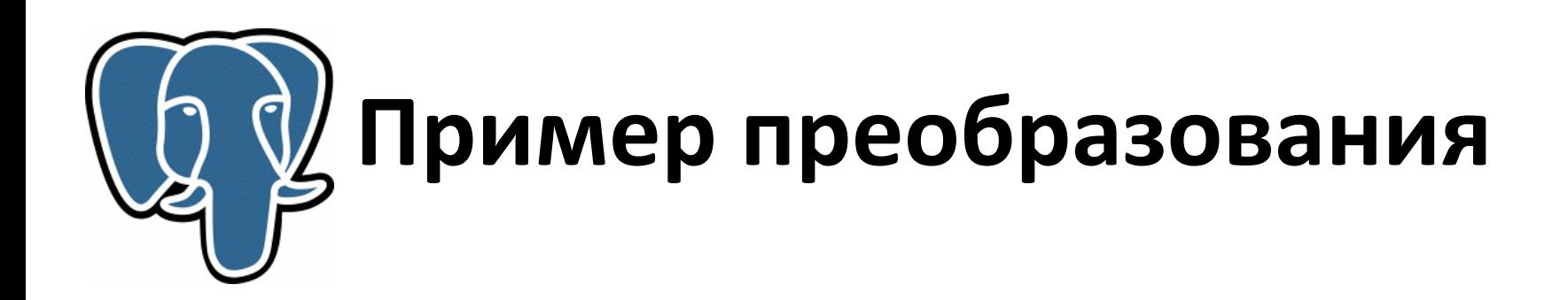

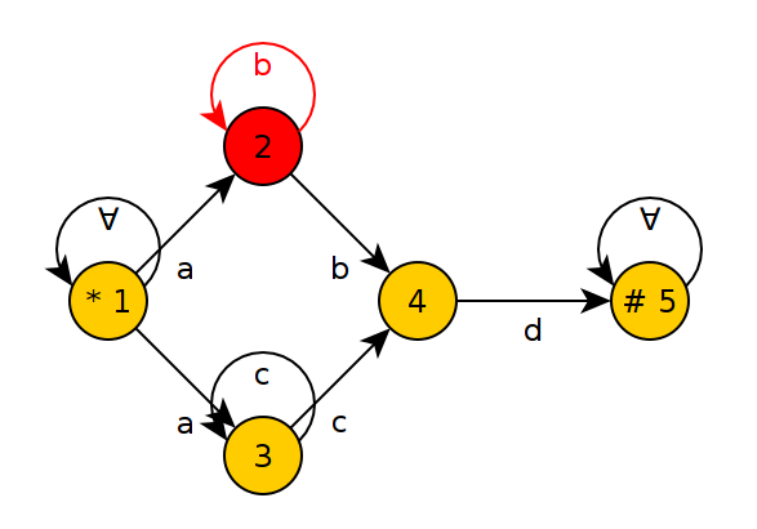

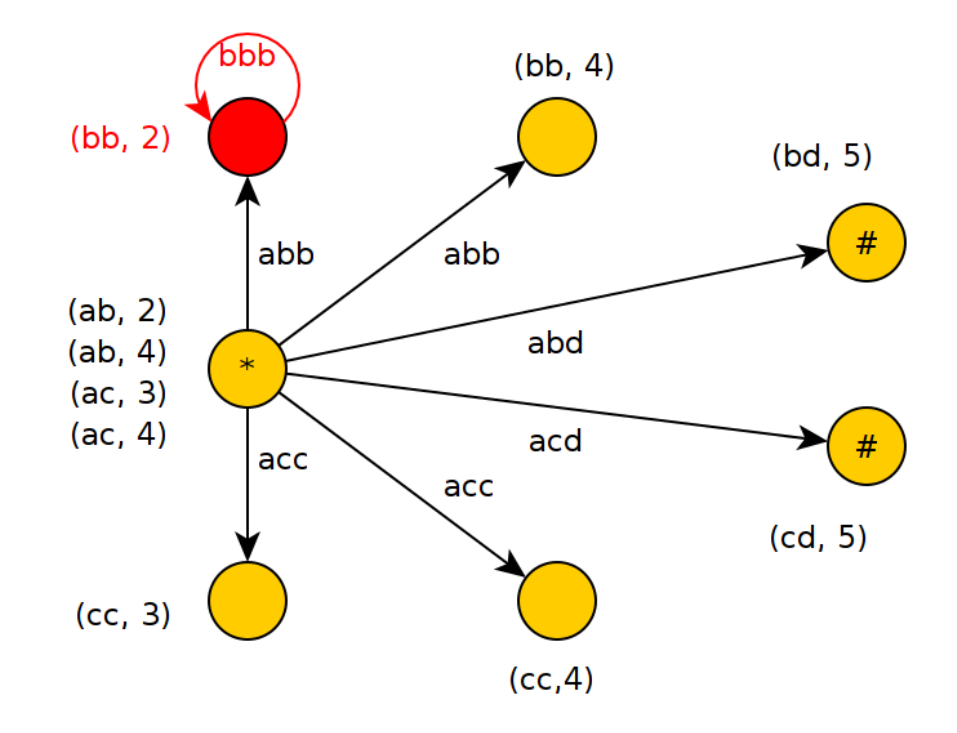

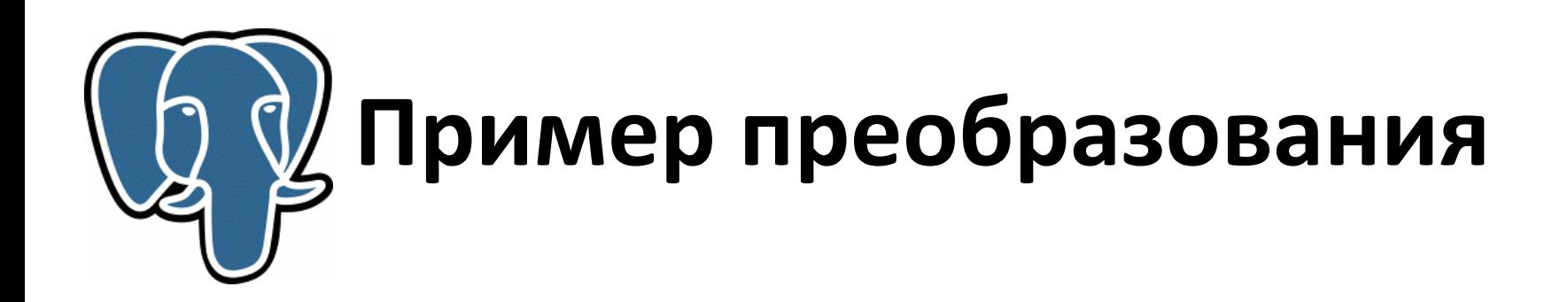

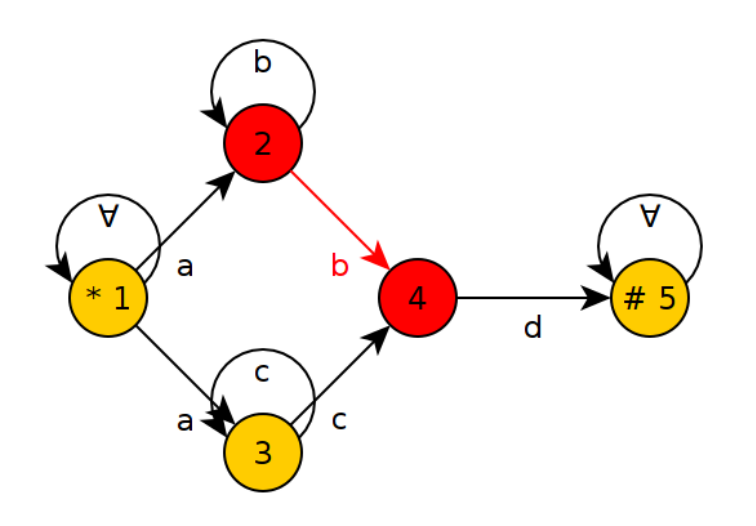

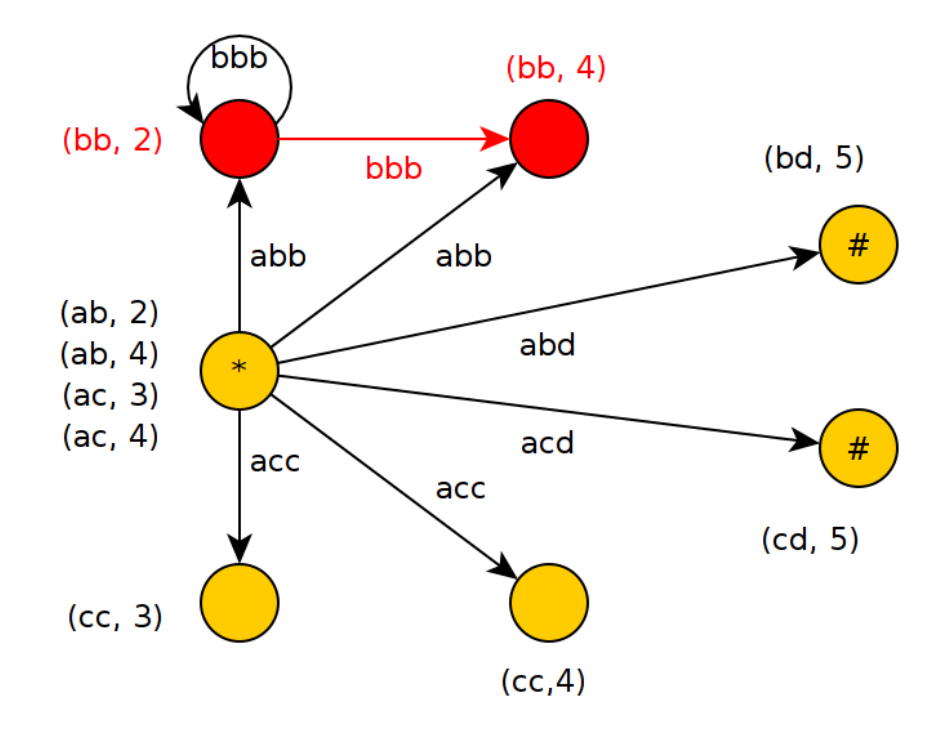

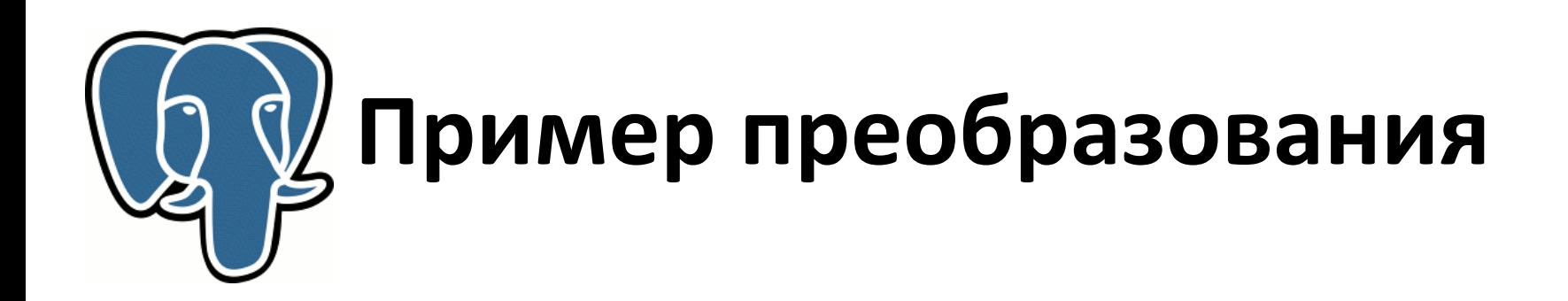

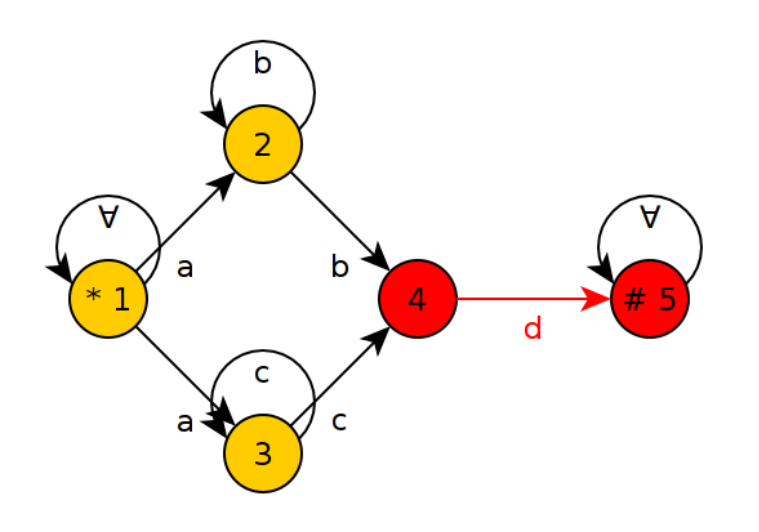

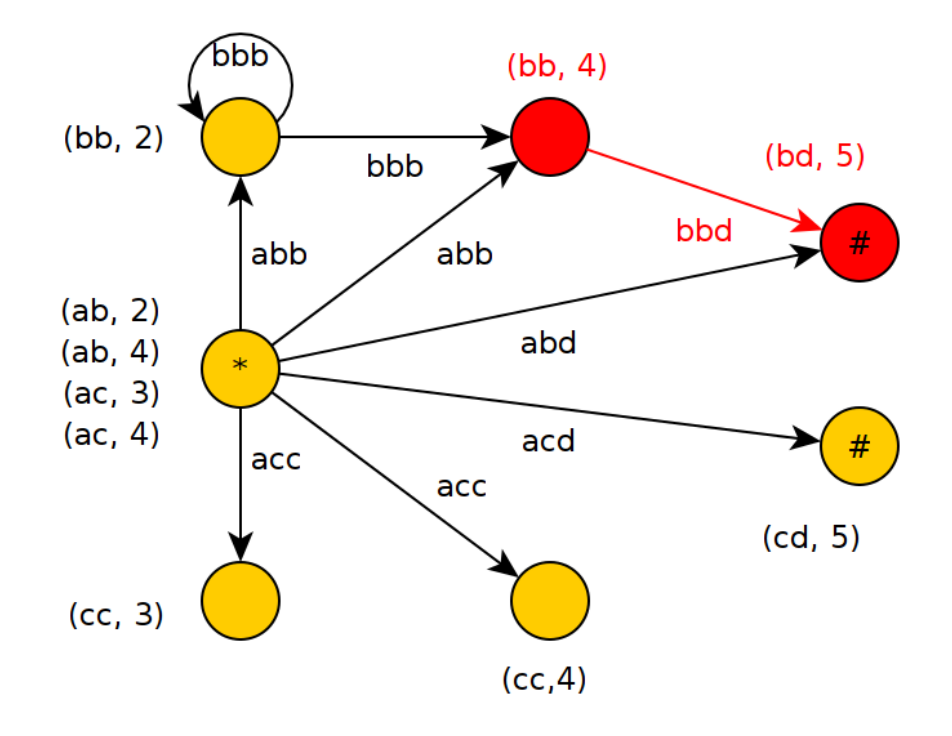

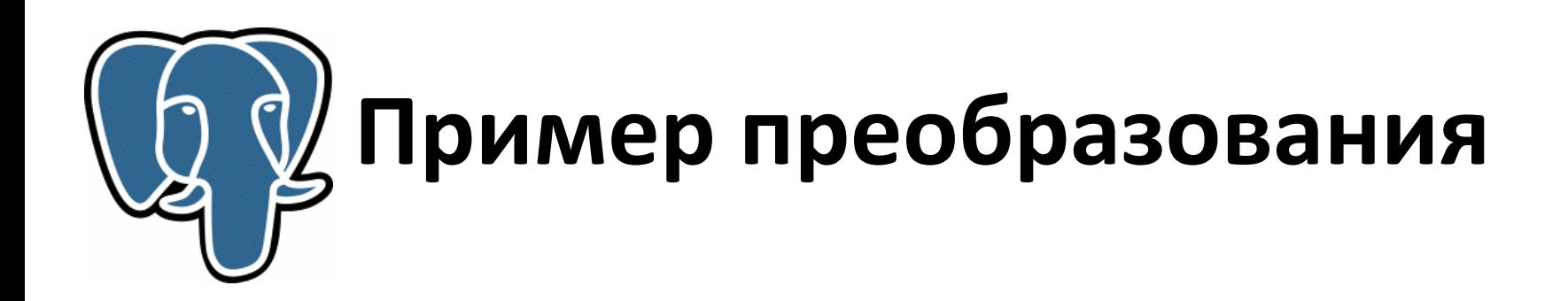

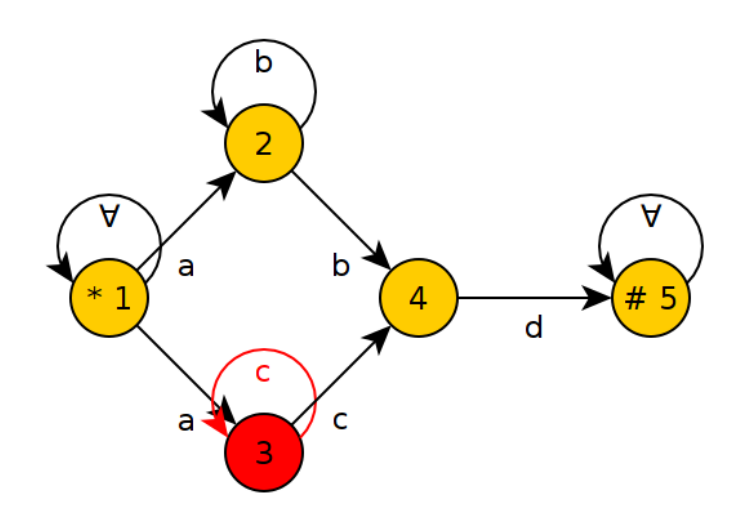

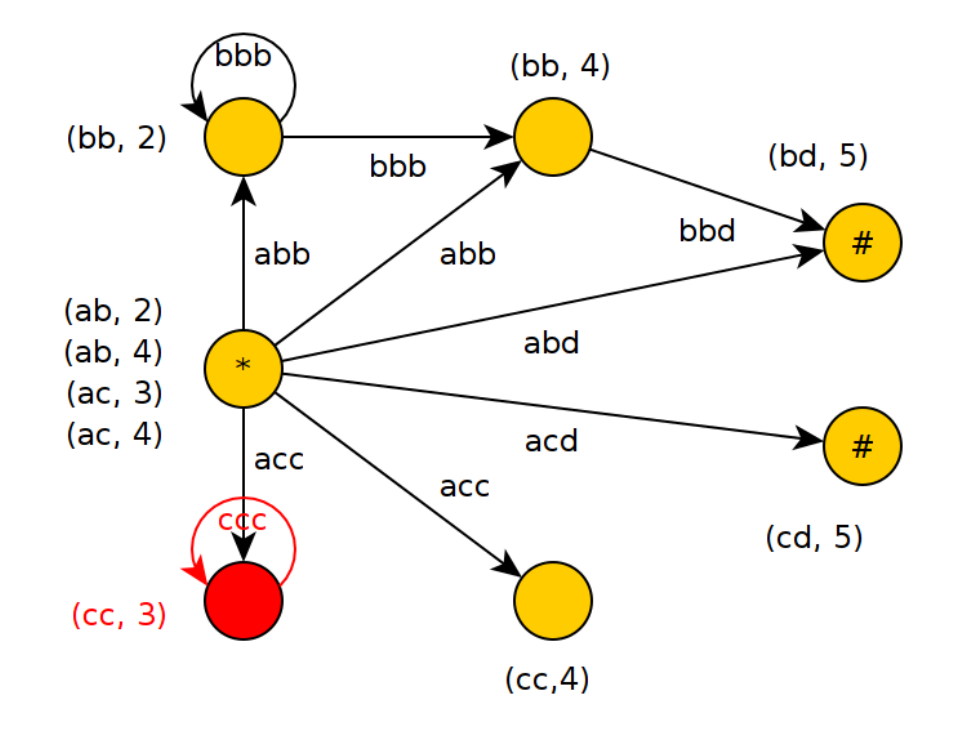

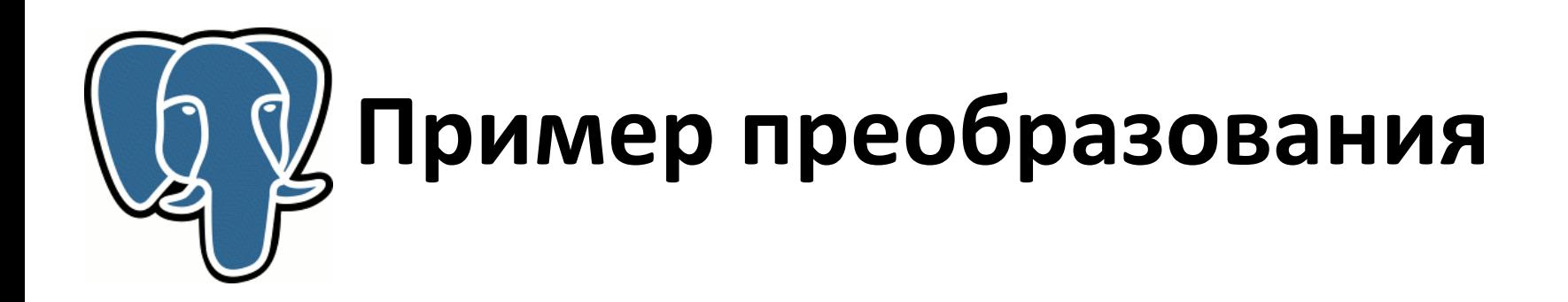

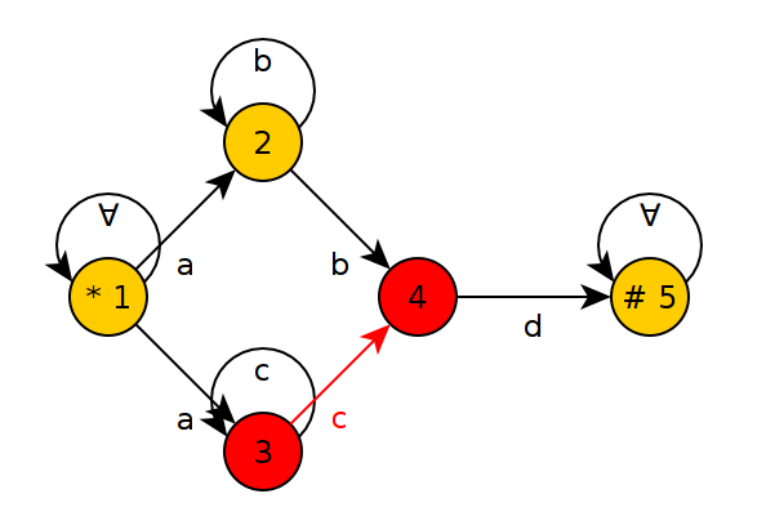

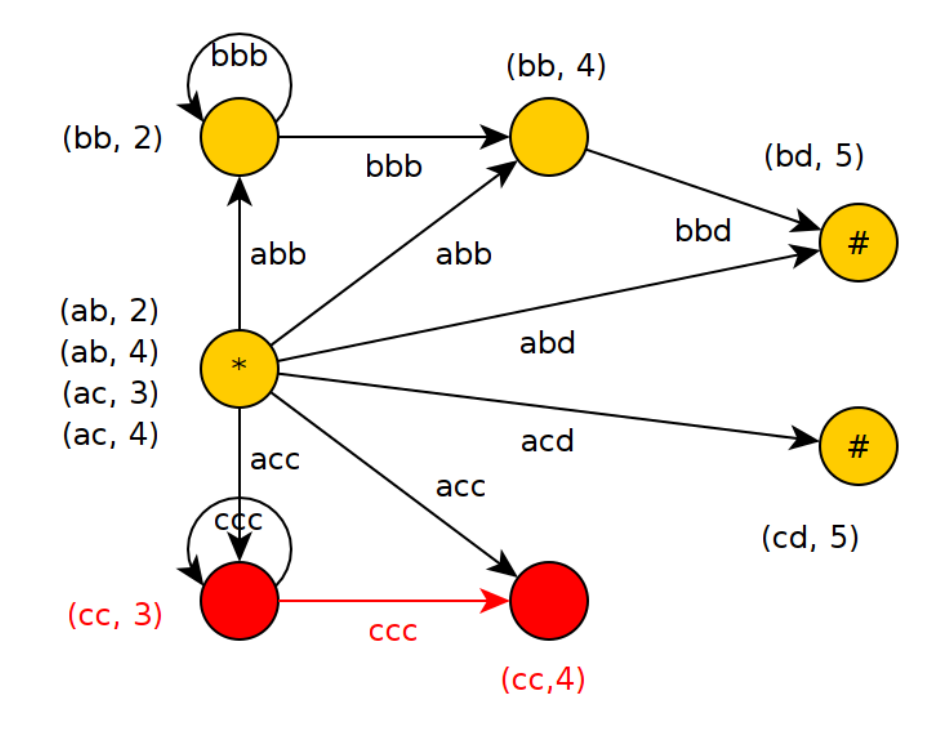

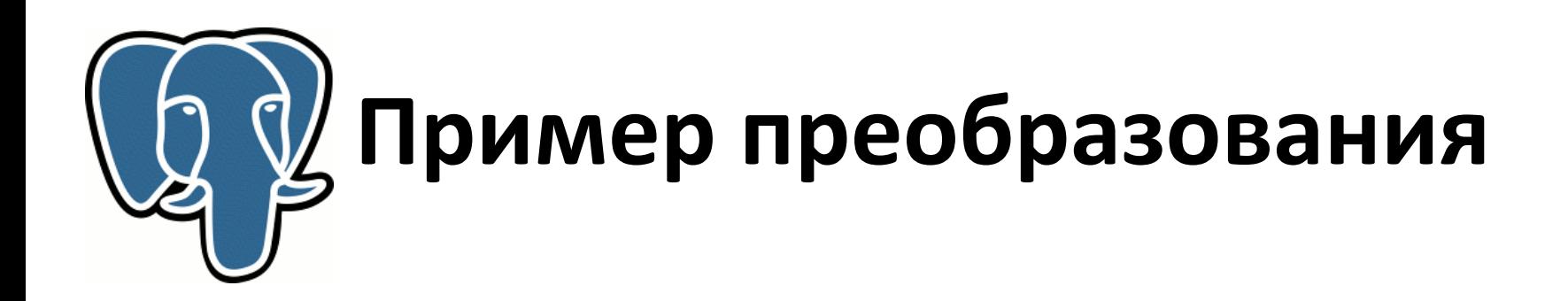

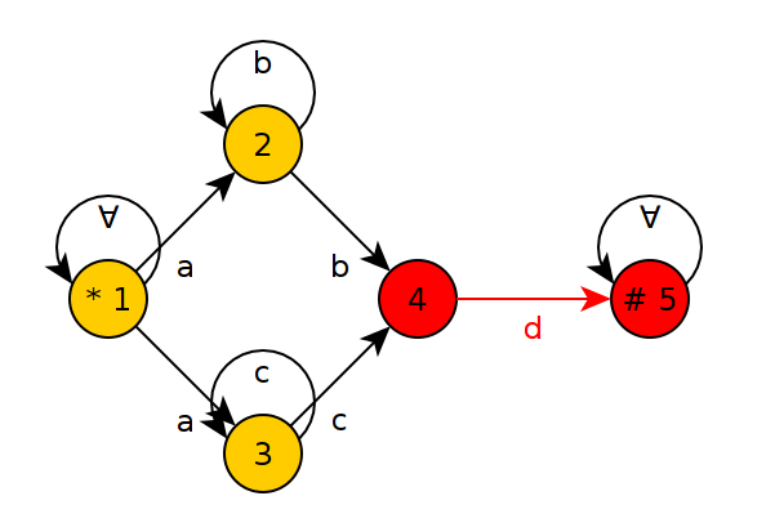

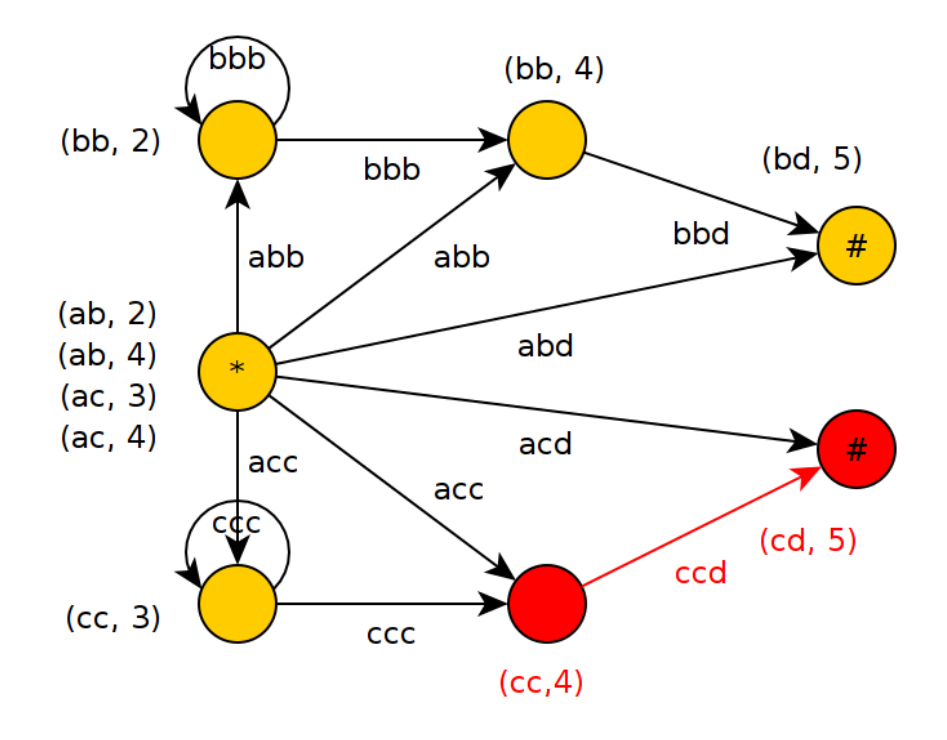

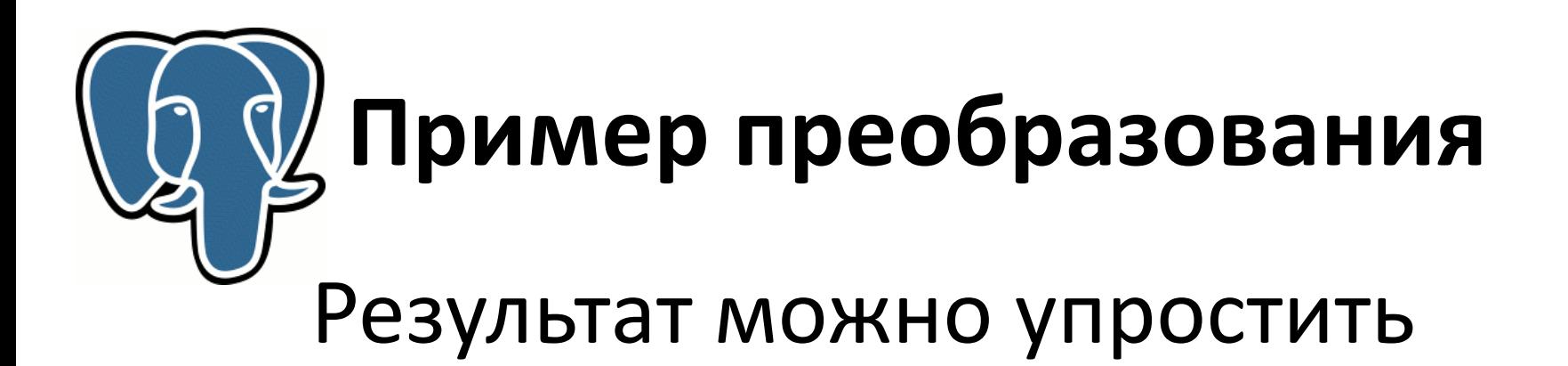

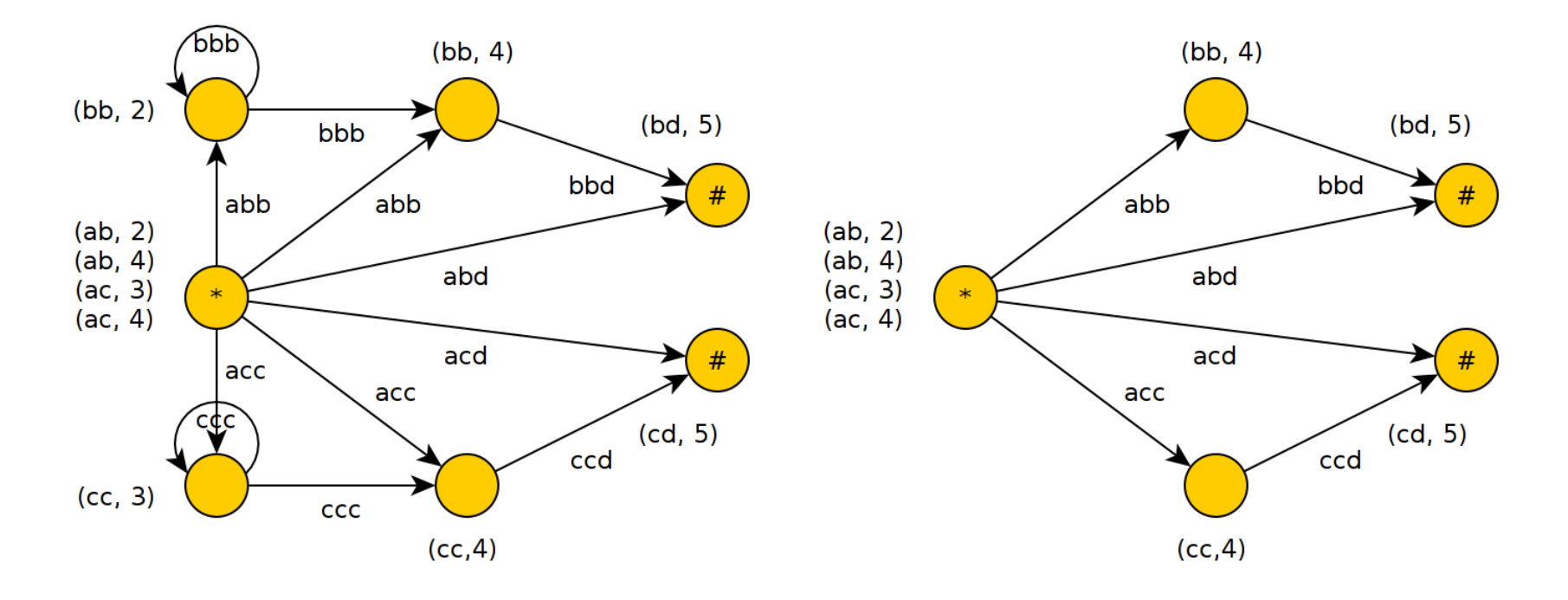

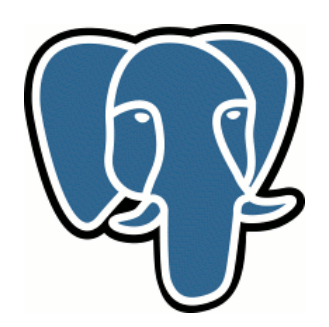

## **Сравнение на примерах**

**Regex:** /(abc|cba)def/

**FREE:** (abc OR cba) AND def

**GSC:** 

def AND ((abc AND bcd AND cde) OR (ade AND bad AND cba))

#### **Предложенный метод:**

(abc AND bcd AND cde AND def) OR (ade AND bad AND cba AND def)
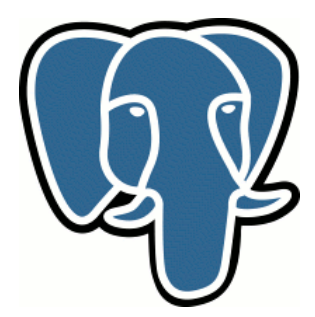

### **Сравнение на примерах**

**Regex:** /abc+de/

**FREE:** nothing

**GSC:** abc AND cde

**Предложенный метод :**

(abc AND cde AND bcd) OR

(abc AND cde AND bcc AND ccd)

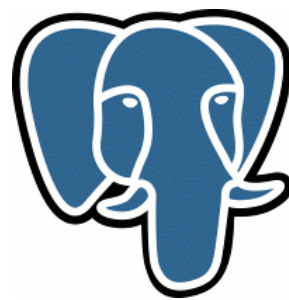

# **Сравнение на примерах**

**Regex:** /(abc\*)+de/

**FREE:** nothing

**GSC:** nothing

**Предложенный метод :**

(abd AND bde) OR

(abc AND bcd AND cde) OR

(abc AND bcc AND ccd AND cde)

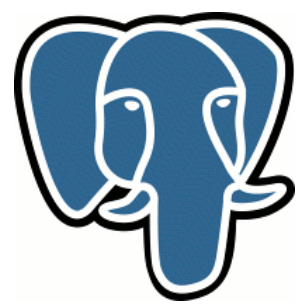

# **Сравнение на примерах**

**Regex:** /ab(cd)\*ef/

- **FREE:** nothing
- **GSC:** nothing
- **Предложенный метод :**
- (abe AND bef) OR
- (abc AND bde AND cde AND def)

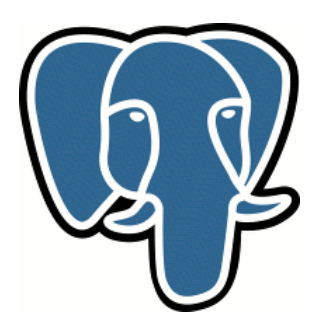

# **Проблемы**

- Может получиться большой граф - Есть graceful degradation.
- Использование триграм вместо vграм (мультиграм)
	- Смягчается с помощью GIN fast scan в PostgreSQL 9.4

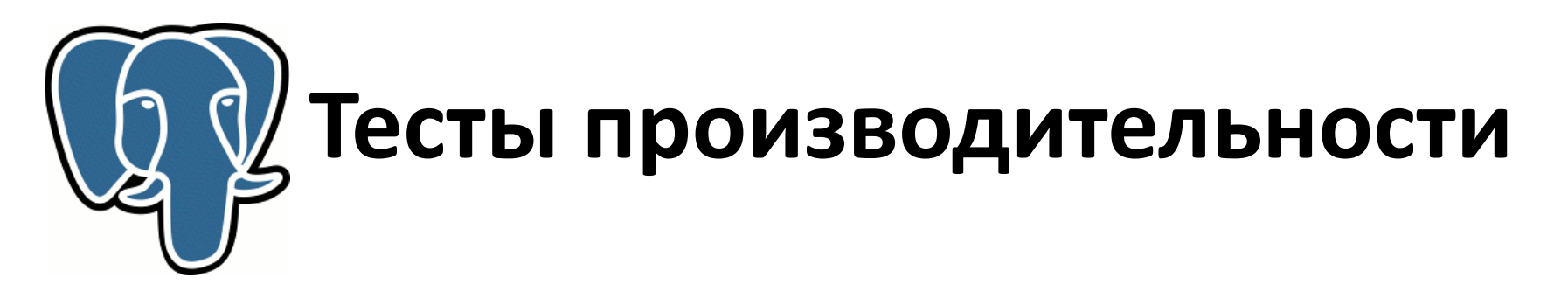

2.5 М заголовков статей DBLP средней длины 47

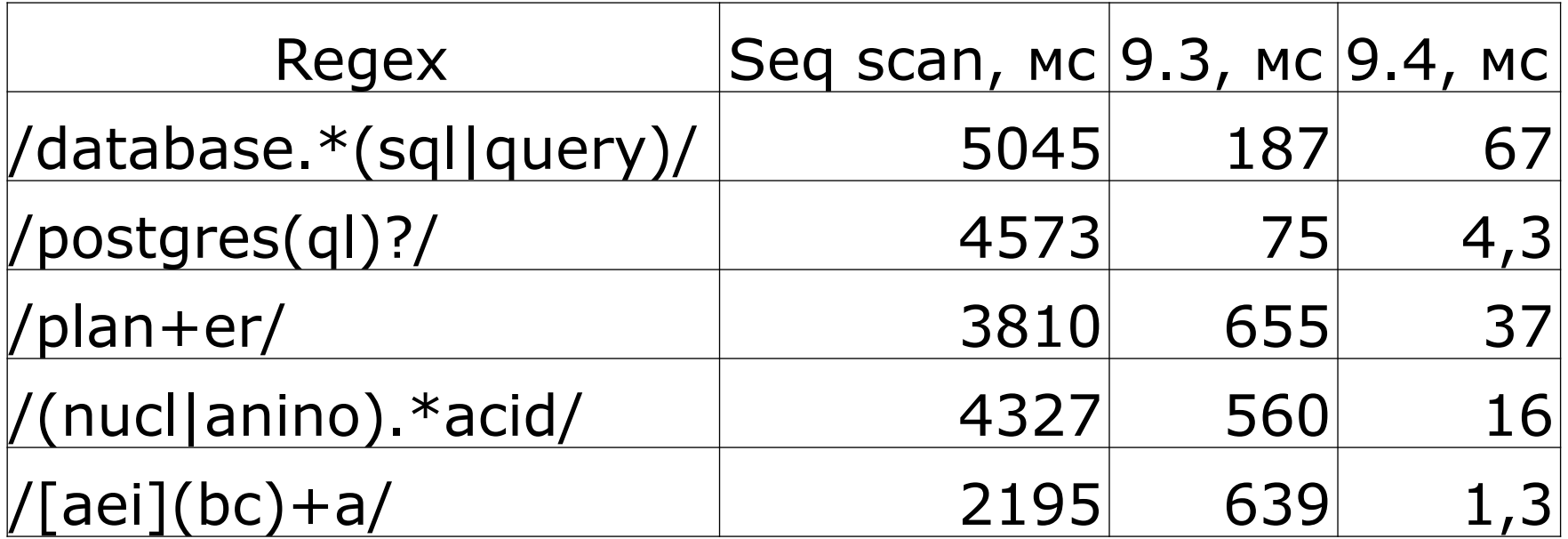

**GIN fast scan рулит!** 

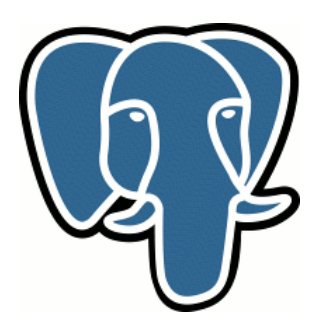

#### Текущее состояние

Нужно:

- · PostgreSQL 9.3+
- · pg\_trgm contrib

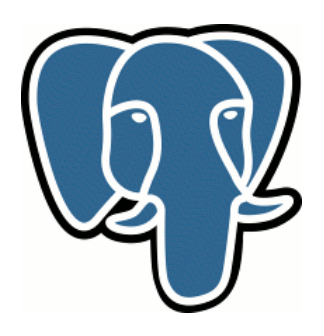

#### **Было опущено**

- Детерминированные vs недетерминированные автоматы
- Группировка символов в цвета
- Начало и конец строки

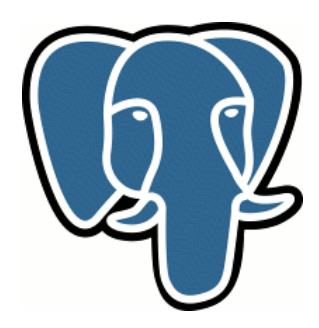

#### **Спасибо за внимание!**